## 2003 **>** Rapport d'activité

**C**entre **V**irtuel de la **C**onnaissance sur l'**E**urope

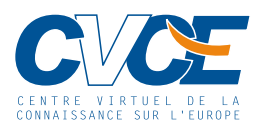

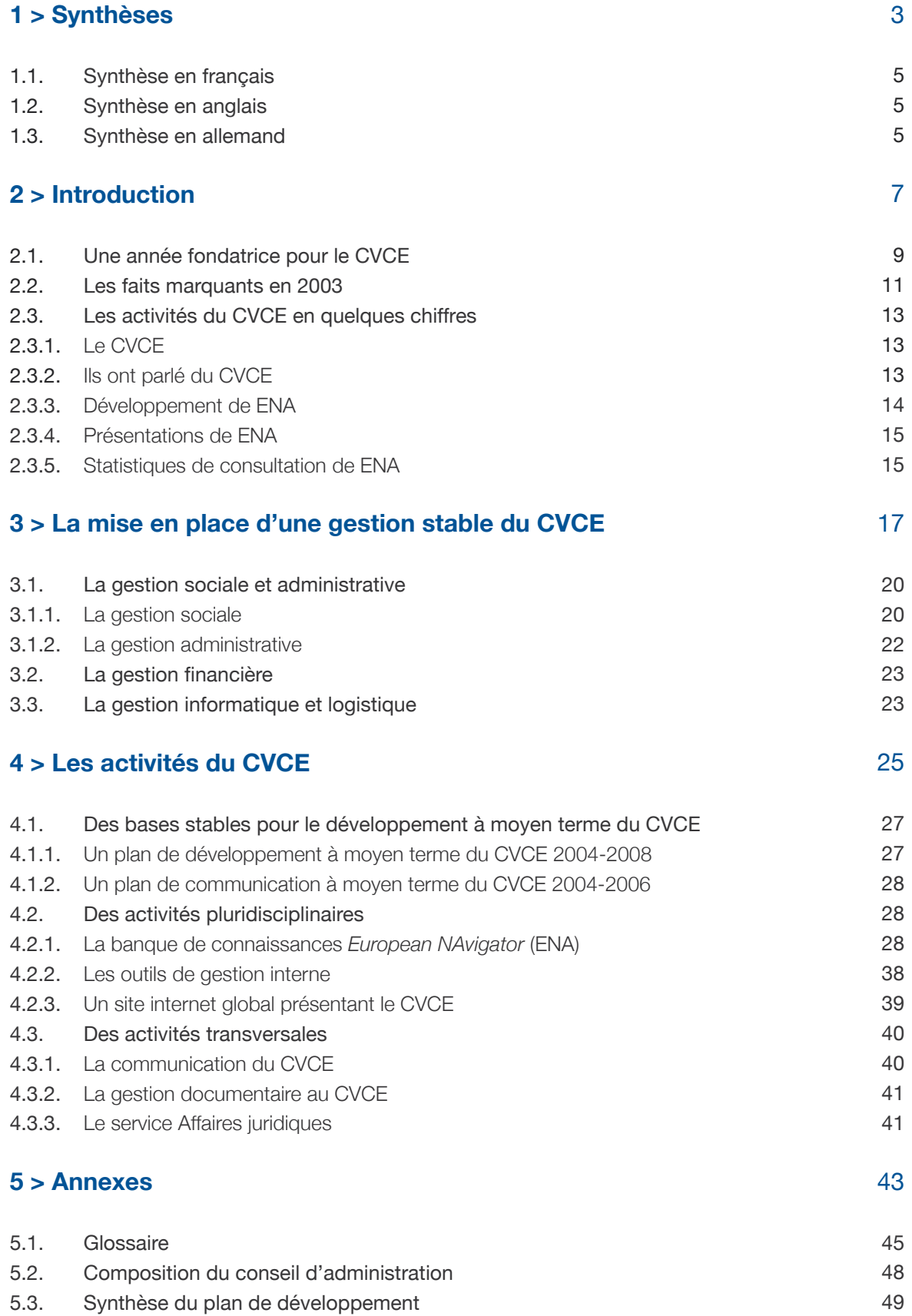

**Synthèses** 

1

## **1.**1. Synthèse en français

2003 constitue l'année de mise en place du Centre Virtuel de la Connaissance sur l'Europe (CVCE), établissement public luxembourgeois créé en 2002. Le produit phare du Centre est la banque de connaissances *European NAvigator* (ENA) consacrée à l'histoire et aux institutions de l'Europe unie.

Les axes principaux de développement du CVCE en 2003 se concentrent d'une part sur la mise en place d'une gestion stable du Centre et d'autre part sur un développement structuré des différentes activités du CVCE.

Au premier rang des activités du Centre se trouve donc ENA. Son contenu a été diversifié au niveau des sources et des langues utilisées. De nouveaux documents ont été conçus, comme par exemple des interviews de personnalités ayant contribué à la construction européenne. Le développement technologique de ENA s'est concentré sur la préparation d'une nouvelle version qui sera mise en ligne en 2004.

D'autres activités du CVCE ont été structurées en 2003, notamment la politique de communication au profit d'une meilleure diffusion de ENA.

## **1.**2. Synthèse en anglais

2003 marks the year in which the Virtual Resource Centre for Knowledge about Europe (CVCE) was fully established. The CVCE is a 'Public Establishment' based in Luxembourg and was created in 2002. Its flagship service is *European NAvigator* (ENA), a multimedia knowledge base documenting the history of the European Community and its institutions.

The main objectives for the development of the CVCE in 2003 were to build up a stable management base for the Centre and to develop the structure for the various activities carried out by the CVCE.

The Centre's primary activity is the development of ENA. The content within ENA is diverse both in terms of its source and its languages. Many new documents were input into the system, such as interviews with eminent figures who played

a part in the process of European integration. The technological development of ENA was focussed on creating a new version which went on line in 2004.

Other objectives were achieved in 2003; notably, the implementation of a new communications policy to facilitate the dissemination of ENA to as wide an audience as possible.

## **1.**3. Synthèse en allemand

Im Jahr 2003 wurde die gesamte Struktur für das Centre Virtuel de la Connaissance sur l'Europe (CVCE) endgültig festgelegt. Das CVCE ist eine öffentliche Einrichtung mit Sitz in Luxemburg und wurde 2002 gegründet. Das Leitprodukt des Zentrums ist die Wissensbank *European NAvigator* (ENA), die der Geschichte sowie den Institutionen des vereinten Europas gewidmet ist.

Die Hauptrichtungen der Entwicklung des CVCE konzentrieren sich 2003 einerseits auf die Bildung einer stabilen Verwaltung des Zentrums und andererseits auf den strukturierten Aufbau der unterschiedlichen Aktivitäten des CVCE.

An erster Stelle der Aktivitäten des Zentrums steht also ENA. Sein Inhalt wurde, was die Quellen wie auch die Sprachen anbelangt, vielfältig gestaltet. Neue Dokumente wurden erarbeitet, wie beispielsweise Interviews mit bekannten Persönlichkeiten, die am Europäischen Aufbauwerk mitgewirkt haben. Die technologische Entwicklung von ENA hat sich vor allem auf die Vorbereitung einer neuen Version konzentriert, die ab 2004 im Netz zu finden ist.

Andere Aktivitäten des CVCE, vor allem die Kommunikationspolitik, wurden 2003 neu strukturiert, um den Bekanntheitsgrad von ENA zu steigern.

# 2 **Introduction**

## **2.1. Une année fondatrice pour le CVCE**

Le Centre Virtuel de la Connaissance sur l'Europe (CVCE), établissement public luxembourgeois créé par la loi du 7 août 2002, a pour mission principale la recherche, la création, la diffusion et la sélection d'une documentation multimédia pertinente sur la construction européenne. Sous la tutelle du ministère de la Culture, de l'Enseignement supérieur et de la Recherche, le Centre se concentre donc sur la création, la transmission et l'exploitation des connaissances sur l'Europe unie, en tirant profit des nouvelles technologies afin de mieux diffuser l'information.

Dans ce contexte, l'ambition du CVCE est de devenir, en Europe et au-delà, la plateforme de référence en matière de recherche, de collecte, de sélection, de traitement et de diffusion d'information sur l'évolution historique et institutionnelle de l'Europe unie.

Pour ce faire, le CVCE s'est attaché en 2003 à poser les fondations de son fonctionnement, en tenant compte des expériences réalisées dans le cadre du projet *European NAvigator*  (ENA), précurseur de l'établissement. Un plan de développement à moyen terme a été rédigé.

Les activités du CVCE se basent sur des principes de fonctionnement rigoureux, en particulier pour le développement de la banque de connaissances ENA. Les axes principaux que l'on peut retenir sont:

- une approche scientifique et le souci de la qualité;
- une équipe pluridisciplinaire qui interagit fortement dans ses différentes activités et dégage de ce fait de nouveaux savoir-faire et compétences;
- une coopération avec les communautés scientifiques de chacun des métiers, la constitution progressive d'un réseau de coopération;
- un travail constant afin d'œuvrer à une meilleure compréhension de la construction européenne et de ses rouages institutionnels;
- une utilisation permanente des technologies de l'information et de la communication dans les projets de l'établissement.

Parmi l'ensemble des activités du Centre, le développement de la banque de connaissances multimédia *European NAvigator*, consacrée à l'histoire et aux institutions de l'Europe unie, reste la plus importante et celle que le CVCE souhaite valoriser. En effet, les potentialités de ENA, véritable livre d'histoire du XXIème siècle, sont réelles et permettent au CVCE de contribuer à souligner la place du Luxembourg dans la construction européenne.

**10**  $>$  **Introduction** 

> Visite de S.A.R. le Grand-Duc et S.E. M. Arnold Rüütel, président de la République d'Estonie

## **2.**2. Les faits marquants en 2003

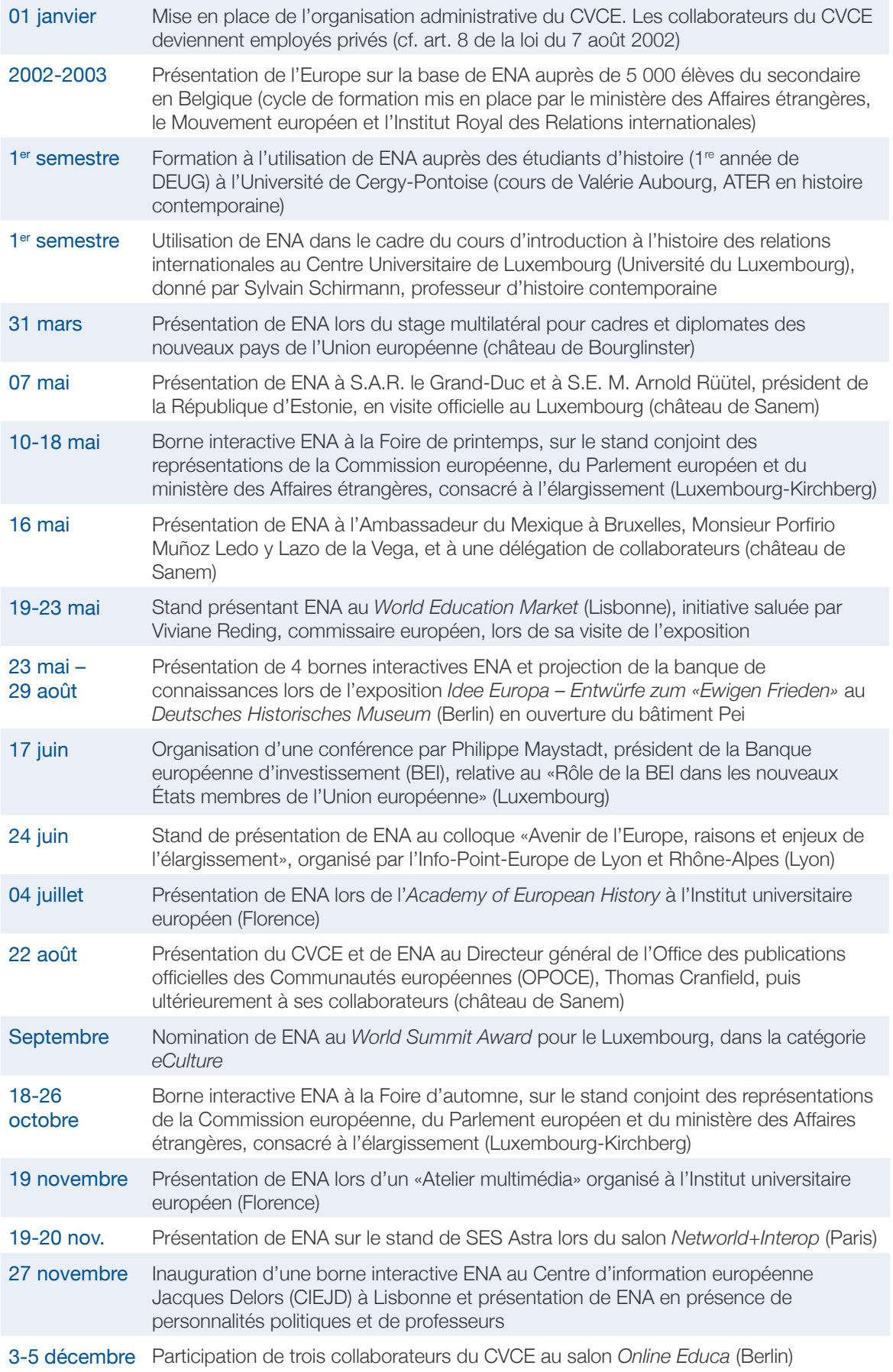

Par ailleurs, le CVCE a formalisé des partenariats avec différentes institutions à travers des conventions-cadre. Cinq conventions ont été signées en 2003:

- avec la Fondation Jean Monnet pour l'Europe (Lausanne)
- avec le Centre d'études et de recherches européennes Robert Schuman (Luxembourg)
- avec l'Institut universitaire européen (Florence)
- avec la *Fachhochschule Darmstadt* Université des sciences appliquées (Darmstadt)
- avec le Centre d'information européenne Jacques Delors (Lisbonne)

Des accords de coopération sont également conclus avec des institutions fournissant des documents pour la banque de connaissances. En 2003, ce fut le cas avec le *Deutsches RundfunkArchiv* (DRA), le *RIAS DeutschlandRadio Berlin* et la *Österreichische Mediathek*.

Le CVCE a en outre signé une convention avec le Centre Culturel de Rencontre Abbaye de Neumünster (CCRN) dans le cadre de la coproduction de l'exposition itinérante *Idee Europa – Entwürfe zum «Ewigen Frieden»*, issue de l'exposition du *Deutsches Historisches Museum* à Berlin.

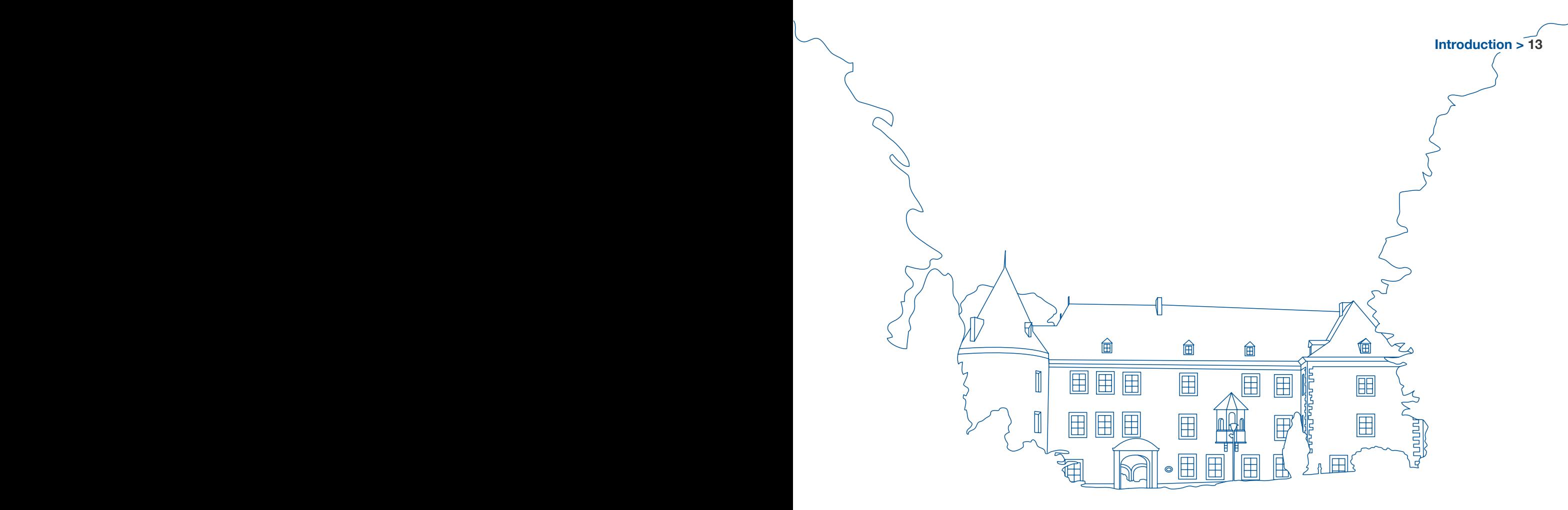

## **2.**3. Les activités du CVCE en quel ques chiffres

## **2.**3.1. Le CVCE

Le CVCE emploie trente collaborateurs, tous occupés au château de Sanem à mieux faire connaître l'idée européenne à travers le multimédia. Plus d'une dizaine de métiers sont représentés. Un budget de 1 990 000 euros garantit le bon fonctionnement de l'établissement.

## **2.**3.2. Ils ont parlé du CVCE

En 2003, le CVCE a engagé une politique de communication importante, notamment envers la presse.

Un nombre croissant d'articles de presse présente les activités du CVCE (une quinzaine d'articles), dont les articles suivants:

- > dans la presse luxembourgeoise:
- «Blick auf Europas Vergangenheit und Hightech-Prozesse der Zukunft. Arnold Rüttel besuchte "Centre virtuel de la connaissance sur l'Europe" in Sanem und Technoport-Schlassgoart in Esch/Alzette», dans *Luxemburger Wort*, 8 mai 2003.
- «Faire de l'Europe un leader mondial de l'éducation», dans *Luxemburger Wort*, 8 mai 2003 (à propos de la participation du CVCE au *World Education Market*).
- «La mémoire de l'Europe», dans *Le Jeudi*, 30 octobre 2003.
- «Un partenariat concret et dynamique», dans *Lëtzebuerger Journal*, 28 novembre 2003 (à propos des activités en lien avec le partenariat liant le CVCE à l'IUE à Florence).
- «Convention en faveur d'une meilleure information sur l'Europe», dans *Lëtzebuerger Journal*, 3 décembre 2003 (à propos du partenariat conclu avec le Centre d'information européenne Jacques Delors).
- «Centre Jacques Delors e CVCE de Sanem assinam parceria», dans *Contacto*, 12 décembre 2003 (à propos du partenariat conclu avec le Centre d'Information Européenne Jacques Delors).
- > dans la presse étrangère:
- «Un site internet grave la mémoire de l'Europe», dans La *Quinzaine européenne*, 31 août 2003.
- «L'Idée Europe conceptions pour une paix éternelle», dans *UNspecial*, n°620, juillet-août 2003 (à propos de l'inauguration de l'exposition Idee Europa).
- «Le fil rouge européen», dans *Le Monde de l'éducation*, octobre 2003.

De plus, une trentaine de sites internet propose un lien vers le CVCE ou vers ENA. À titre d'exemple, on peut retenir les sites suivants:

- > une douzaine de sites luxembourgeois
- Portail luxembourgeois de l'innovation et de la recherche: www.innovation.public.lu
- Grande Région: www.grande-region.net
- Institut européen des Itinéraires culturels: www.cultures-routes.lu
- Ministère des Affaires étrangères: www.mae.lu
- Le portail médias et communications: www.mediacom.public.lu
- > Sites étrangers
- Le portail des TIC: www.ntic.org
- *Multimedia Educational Resource for Learning and Online Teaching*: www.merlot.org
- *EU Information Centre Denmark*: www.eu-oplysningen.dk
- Mouvement européen Belgique: www.mouvement-europeen.be
- *WWW Virtual Library*: http://vlib.iue.it
- *Young Leaders Slovensko*: www.vlada.gov.sk
- Histoweb: www.histoweb.fr

## **2.**3.3. Développement de ENA

En 2003, la qualité de la banque de connaissances ENA peut être caractérisée par les chiffres suivants:

- plus de 5 000 documents,
- plus de cinquante années d'histoire retracée (1945-1997) et les institutions européennes documentées (9 institutions et organes de l'Union européenne),
- 15 types de documents différents,
- plus de 200 sources documentaires différentes,
- 9 langues à partir desquelles les documents sont traduits, plus 2 nouvelles langues (grec et russe),
- un centre de documentation gérant une base de données de plus de 9 000 documents (près de 3 000 ouvrages et 360 titres de revues),
- réalisation de 2 interviews (plus de 10 heures d'enregistrements sonores),
- 5 500 pages traduites et révisées,
- 5 organisations européennes en cours d'étude et de documentation.

## > ENA*academic*

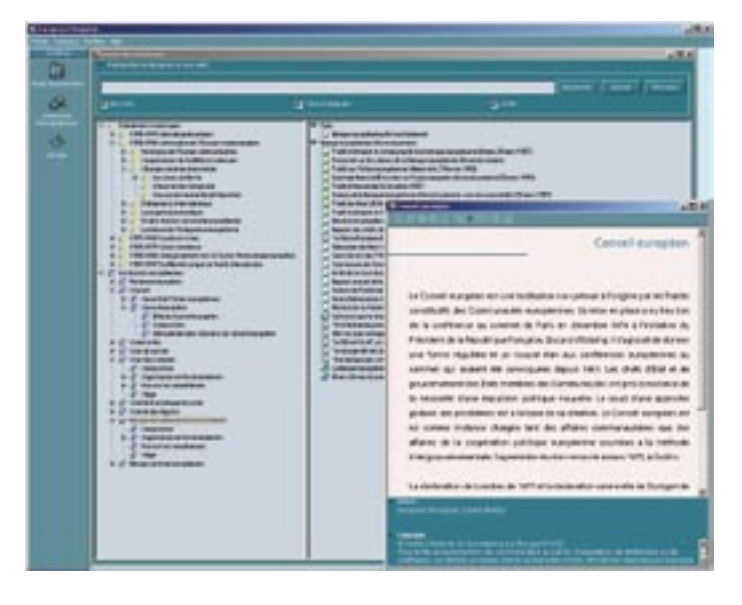

## **2.**3.4. Présentations de ENA

- Présence lors de 7 foires, salons, expositions
- 11 bornes interactives,
- 7 sites de consultation: le Centre universitaire de Luxembourg (devenu Université du Luxembourg), l'Athénée de Luxembourg, l'Université de Cergy-Pontoise, le Collège d'Europe (Bruges), l'Université de Westminster, le Centre d'information européenne Jacques Delors (Lisbonne) et l'Institut universitaire européen (Florence),
- Une quinzaine de présentations de ENA.

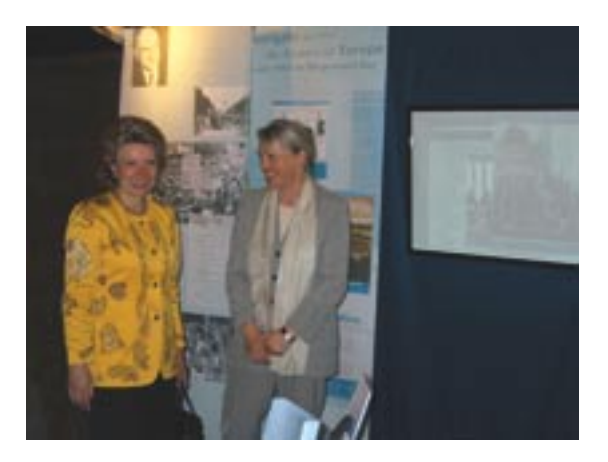

> Viviane Reding et Marianne Backes au *World Education Market*

## **2.**3.5. Statistiques de consultation de ENA

Les statistiques de consultation de ENA en 2003 ne reflètent que partiellement le taux d'utilisation de la banque de connaissances ENA dans la mesure où elles ne concernent que la version internet de l'application: ENA*free*. ENA est également accessible dans les sites de consultation (cf. *supra*) ainsi qu'à partir des bornes interactives placées dans onze sites différents. Par conséquent ce n'est qu'en 2004, avec l'utilisation d'une seule version accessible par le web et d'un outil statistique performant (cf. *infra*) que l'on pourra progressivement avoir une photographie réaliste des taux d'utilisation de ENA.

Les statistiques de consultation de ENA*free* sont cependant très encourageantes puisque le nombre de visiteurs a quasiment doublé en 2003.

## 8 La mise en place d'une gestion stable du CVCE

L'année 2002 a vu l'adoption des textes législatifs et réglementaires indispensables à la mise en place du CVCE: la loi du 7 août 2002 portant création du Centre Virtuel de la Connaissance sur l'Europe (publiée au Mémorial A – N°109 le 13 septembre 2002) d'une part et le règlement d'ordre intérieur (ROI) du Centre d'autre part (ROI adopté lors de la réunion constitutive du conseil d'administration du 9 octobre 2002). En 2003, le CVCE a mis en place les outils nécessaires à son développement.

Selon l'article 1<sup>er</sup> de la loi portant création du CVCE, «l'établissement dispose de la personnalité juridique et jouit d'une autonomie scientifique, financière et administrative […]». En 2003, le CVCE a ainsi pu poser les bases d'une gestion administrative, financière, informatique et logistique permettant de garantir un bon développement à l'établissement à moyen terme. De nombreux pans de l'activité du Centre ont été structurés selon des procédures déterminées et des plans d'évolution. Cette organisation a exigé une importante mobilisation interne.

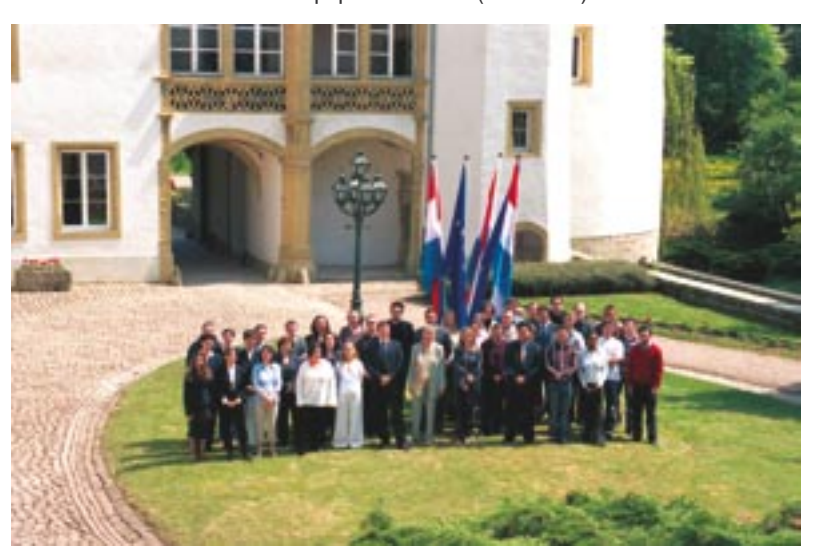

> L'équipe du CVCE (mai 2003)

## **3.**1. La gestion sociale et administative

## **3.**1.1. La gestion sociale

## Des hommes et des métiers

Le capital humain joue un rôle fondamental au CVCE. Une trentaine de personnes collaborent au développement de l'établissement, principalement à l'essor de la banque de connaissances *European NAvigator* (ENA). Cette dernière n'existe que grâce à ceux qui y contribuent, que ce soit à travers son contenu ou son développement technologique.

Un organigramme fonctionnel a été mis en place en 2003 pour structurer les différents métiers du Centre. Il reflète pleinement le caractère pluridisciplinaire du CVCE, au sein duquel historiens, juristes, traducteurs, informaticiens… travaillent ensemble à la création, la transmission et l'exploitation des connaissances sur l'histoire de l'Europe unie selon des méthodes de travail rigoureuses. Les multiples nationalités rassemblées au château de Sanem reflètent cette Europe en perpétuelle évolution et accentuent la richesse des échanges au sein de l'établissement luxembourgeois.

Le CVCE est principalement organisé en deux départements: le département Recherche et développement du contenu (RDC) et le département Recherche et développement technologique (RDT). Ces deux départements rassemblent des compétences très variées qui permettent de garantir une qualité élevée des travaux du CVCE dans tous les domaines. Trois services transversaux contribuent à l'ensemble: le service Affaires juridiques, le service Administration et le service Communication. Enfin, la directrice est assistée d'un comité de coordination de quatre personnes.

Le CVCE s'engage dans la formation des jeunes et les aide notamment à réussir la transition entre l'enseignement reçu et l'insertion dans la vie active en leur proposant des contrats d'auxiliaire temporaire (C.A.T.). Le C.A.T. est une mesure d'insertion professionnelle du Ministère du Travail et de l'Emploi.

De plus, le CVCE accueille régulièrement des étudiants et stagiaires venant suivre une formation professionnelle dans des domaines aussi variés que la recherche scientifique ou documentaire, l'informatique, la traduction ou encore le secrétariat. Dans ce contexte le Centre participe notamment au programme européen Leonardo da Vinci en recevant des stagiaires.

## Quelques exemples des métiers représentés au CVCE:

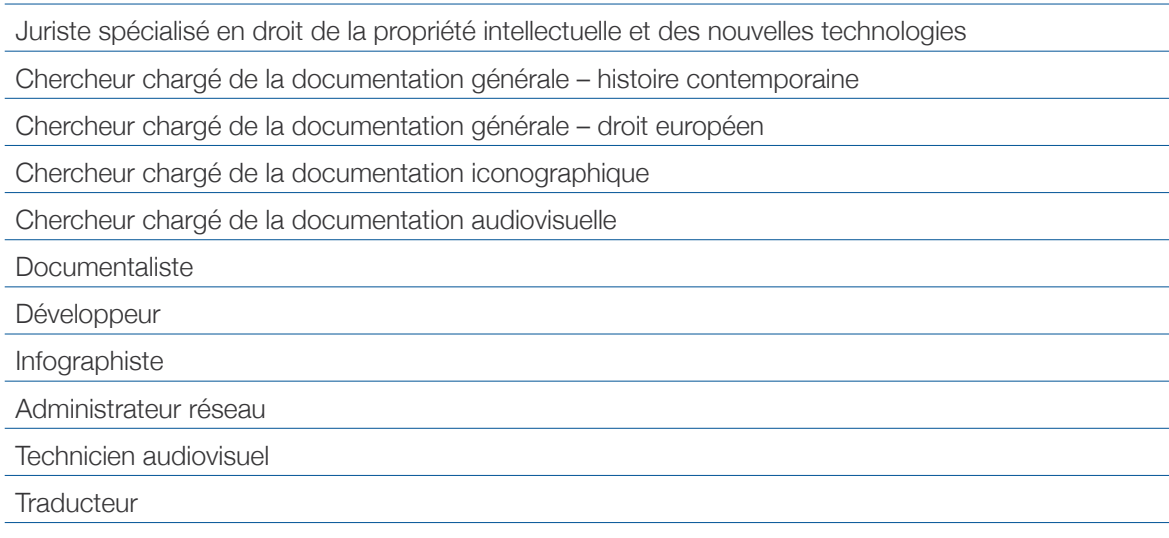

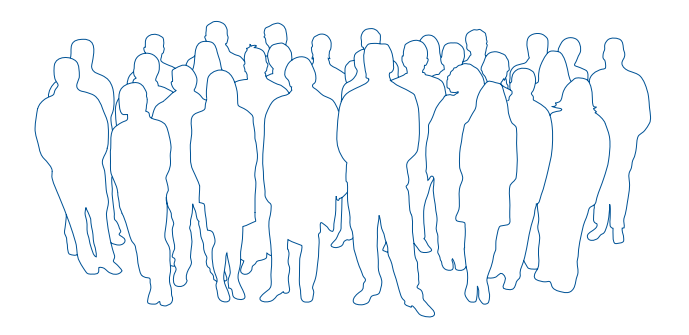

## La mise en place d'une politique sociale

Le 1er janvier 2003, les collaborateurs du CVCE sont devenus employés privés (cf. art. 8 de la loi du 7 août 2002: «Le personnel est lié au Centre par un contrat de louage de services de droit privé»). Ce changement de statut permet la mise en place d'une politique de ressources humaines progressive.

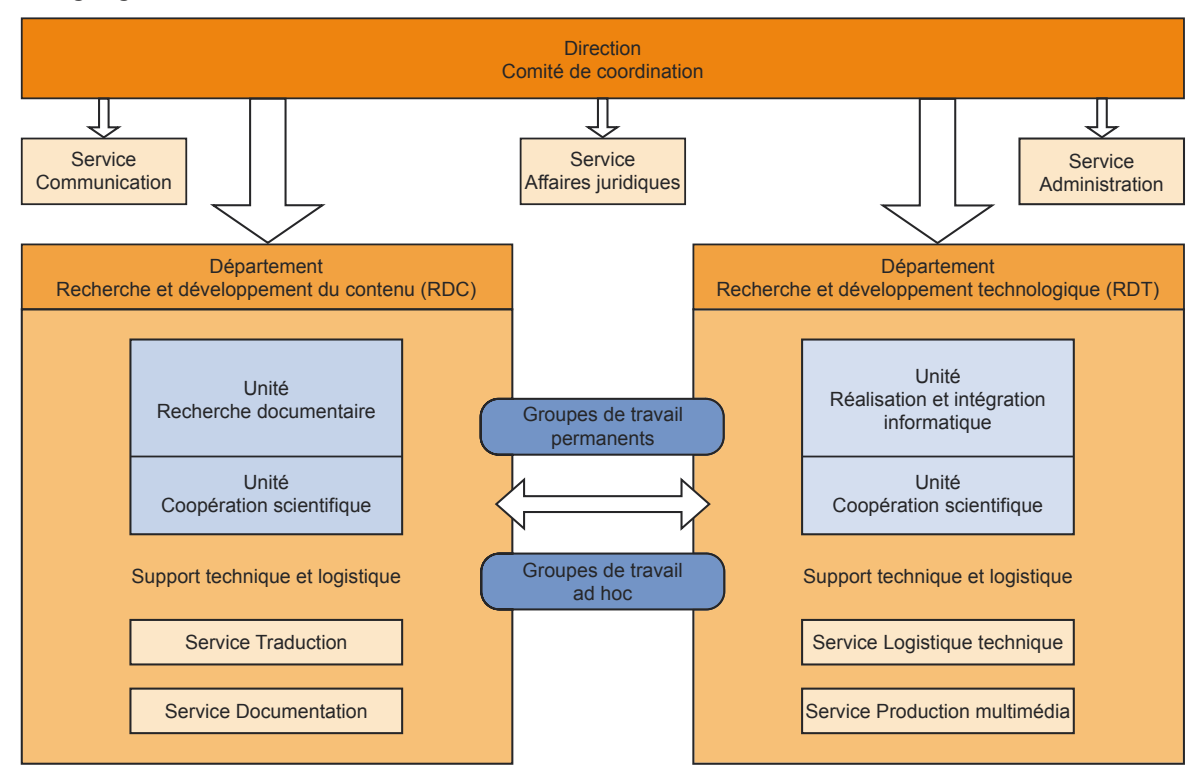

## > Organigramme du CVCE

## **3.**1.2. La gestion administrative

## La liquidation de l'asbl InfoSystems Europe II

L'asbl InfoSystems Europe II, par ses statuts en date du 18 décembre 1997, a pour objet la promotion de la création d'un carrefour d'information sur la construction européenne (*European knowledge center*), l'encouragement de l'utilisation des nouvelles technologies d'information et de communication et la diffusion de l'information sur l'histoire de l'Europe (cf. art. 3).

Dès la création du CVCE, les membres de l'asbl ont émis le souhait de procéder à la liquidation de l'association, son objet étant désormais réalisé par le CVCE. L'assemblée générale de l'asbl, réunie le 30 juin 2003, a décidé de dissoudre l'association et d'affecter son patrimoine au CVCE. Le conseil d'administration du CVCE, lors de sa réunion du 17 septembre 2003, a accepté ce don qui contribuera à soutenir les activités du Centre.

## L'adaptation et la mise en place des procédures administratives

Avec la structuration du CVCE, de nombreuses procédures administratives ont été mises en place ou adaptées. Les domaines concernés sont très divers et un inventaire précis a été réalisé: déplacements, organisation des réunions, gestion administrative du personnel…

## **3.**2. La gestion financière

La création de l'établissement public a impliqué l'indépendance financière (cf. article 1er de la loi du 7 août 2002). Il a donc fallu mettre en place un plan comptable strict pour encadrer les dépenses et les recettes du CVCE. Cette démarche a abouti dès le début de l'année.

L'article 11 de la loi du 7 août 2002 dispose que «les comptes du Centre sont tenus suivant les règles de la comptabilité commerciale». Un réviseur d'entreprises est chargé de contrôler les comptes du Centre ainsi que la régularité des opérations effectuées et des écritures comptables (cf. art. 12).

Sur ces bases, la comptabilité est gérée en interne, selon de nouvelles procédures comptables mises en place en 2003. Un nouveau logiciel comptable a été sélectionné et installé, le personnel en charge du suivi de la comptabilité et de l'encodage formé à son utilisation. Une société fiduciaire assiste l'établissement dans la gestion quotidienne et ponctuellement dans le cadre de travaux préétablis (arrêtés de comptes…).

## **3.**3. La gestion informatique et logistique

La gestion informatique assure un bon fonctionnement du réseau interne du CVCE, le parc informatique a été constamment enrichi et amélioré. L'année 2003 a été à cet égard marquée par la réinstallation des serveurs du bâtiment. Les développements de la nouvelle version de ENA et du nouvel outil de gestion interne *Multimedia Content Management System* (MCMS) ont pu ainsi profiter d'une infrastructure informatique plus stable et plus performante.

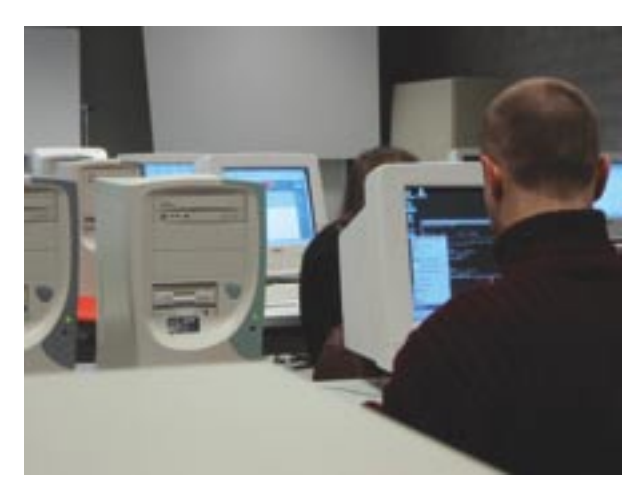

De plus, le département RDT s'est attaché à assurer les conditions du bon rayonnement externe des activités du Centre. Ainsi, les sites externes de consultation de ENA sont entretenus et mis à jour régulièrement, soit grâce au satellite, soit par une intervention du technicien informatique pour les sites *offline*. Une plateforme web a été mise en place afin d'héberger les futurs sites du CVCE, qu'il s'agisse de la nouvelle version de ENA qui sera proposée en 2004, ou bien du site internet du CVCE qui sera mis en ligne selon le même calendrier.

Le château de Sanem, propriété de l'État luxembourgeois, accueille les collaborateurs du CVCE (et auparavant du projet ENA) depuis 1999. Selon la loi du 7 août 2002, «des locaux, des installations et des équipements, appartenant à l'État ou loués par l'État, peuvent être mis à la disposition du Centre». En 2003, de nombreux travaux se sont donc poursuivis pour réhabiliter le bâtiment, extérieurs comme intérieurs. De nombreux échanges ont eu lieu avec l'administration des Bâtiments publics afin de coordonner au mieux la réfection et l'entretien du château.

## 4 Les activités du CVCE

## **4.**1. Des bases stables pour le dévelop pement à moyen terme du CVCE

Le statut juridique du CVCE étant posé par la loi du 7 août 2002, l'année 2003 a été marquée par la mise en place d'une stratégie de développement à moyen terme visant à garantir des perspectives stables de développement de l'établissement. La rédaction d'un plan de développement et d'un plan de communication ont été les étapes indispensables à l'essor des activités à venir à partir de 2004. L'objectif principal est de confirmer la place du CVCE en tant que plateforme de référence en matière de recherche, de collecte, de sélection, de traitement et de diffusion d'information sur l'évolution historique et institutionnelle de l'Europe unie.

## **4.**1.1. Un plan de développement à moyen terme du CVCE 2004-2008

Les objectifs stratégiques posés par le plan de développement confirment la place du CVCE. Les activités du Centre à moyen terme permettront:

- d'accroître la visibilité du CVCE en général et de la banque de connaissances ENA en particulier,
- de renforcer les actions en faveur des groupes cibles prioritaires de ENA,
- d'accroître le nombre d'utilisateurs réguliers de ENA,
- d'améliorer l'accès aux informations et le partage des connaissances,
- d'agrandir le cercle des institutions ou des experts participant au développement de la banque de connaissances.

Les activités principales du CVCE à moyen terme se caractérisent comme suit:

- création et animation d'un site internet global du CVCE avec un portail d'accès aux banques de données,
- campagnes de communication et de sensibilisation spécifiques destinées aux utilisateurs et aux partenaires cibles,
- conception et mise en œuvre des méthodes d'utilisation de ENA dans un contexte pédagogique,
- fusion des applications ENA*free* et ENA*academic* en mettant l'accent sur la standardisation et la portabilité des procédures,
- adaptation du système de gestion interne des informations en vue de la mise en place d'un environnement de travail collaboratif permettant la participation d'experts externes au développement du contenu,
- poursuite des travaux de développement du contenu de la banque de connaissances ENA en mettant l'accent sur sa diversification (multisource, multimédia, multilingue),
- consolidation et extension du réseau de coopération avec la communauté scientifique,
- ouverture progressive au public du service Documentation.

## **4.**1.2. Un plan de communication à moyen terme du CVCE 2004-2006

Le plan de communication à moyen terme du CVCE (2004-2006) s'inscrit dans la continuité de la stratégie générale du CVCE exposée dans le plan de développement. Il présente la communication qui doit être mise en place pour donner corps au plan de développement et en assurer la réussite. Il reprend en outre les grands axes de développement du CVCE pour les promouvoir.

Afin de refléter la pluridisciplinarité qui caractérise le CVCE, la communication doit simultanément capitaliser sur la valeur du contenu des projets et sur l'outil multimédia. Elle poursuit trois objectifs principaux:

- faire connaître le CVCE,
- communiquer sur les compétences et le savoirfaire de l'équipe,
- promouvoir les produits du CVCE, et en particulier ENA.

Les actions prioritaires à court terme seront:

- la mise en place progressive du site global du CVCE et le lancement de l'application ENA,
- des campagnes de communication auprès du groupe cible principal d'utilisateurs de ENA,
- des campagnes d'information auprès des institutions nationales et communautaires, ainsi que de la presse.

## > Dépliant ENA

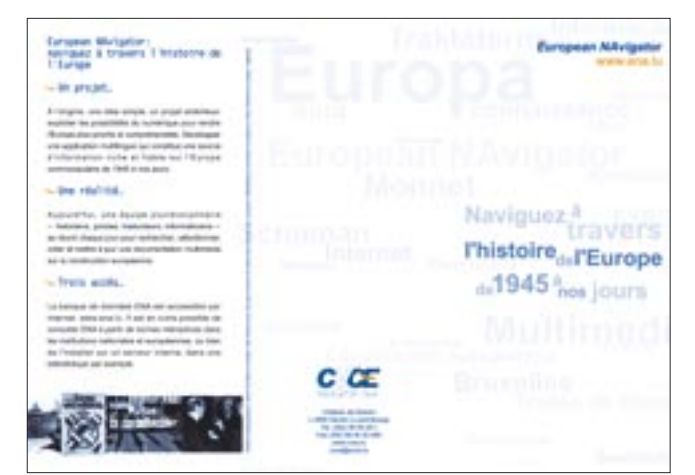

## **4.**2. Des activités pluridisciplinaires

## **4.**2.1. La banque de connaissances  *European NAvigator* (ENA)

## **a/ ENA: la banque de connaissances sur l'histoire de la construction européenne**

### > L'histoire du projet ENA

L'idée du projet avait été initiée en 1992 par Marianne Backes suite à l'observation des débats autour du traité de Maastricht. Ces derniers ont montré que la construction européenne est souvent mal perçue et qu'en général, l'idée européenne reste assez vague. Pourtant une interprétation correcte des faits est primordiale pour mieux comprendre les enjeux futurs de l'Union européenne et pour mieux apprécier le chemin parcouru jusqu'à présent.

La banque de données ENA a été ainsi peu à peu développée afin de contribuer à une meilleure information sur l'Europe en exploitant les potentialités des technologies de l'information et de la communication. ENA a d'abord été développé sous forme de CD-Rom, puis sous forme d'une version académique diffusée par satellite et enfin d'une version accessible par internet.

## > Présentation de la banque de connaissances ENA

En 2003, la banque de connaissances ENA est riche de plus de 5 000 documents et présente à travers une arborescence thématique et chronologique l'histoire et les institutions de l'Europe unie de 1945 à nos jours. C'est un outil de travail et d'information pleinement opérationnel accessible à travers deux applications que l'on différencie principalement par leur canal de diffusion: ENA*academic* (installé sur les serveurs internes des institutions et universités, ou des bornes interactives) et ENA*free* (accessible par internet à l'adresse www.enafree.lu). Ces deux versions seront fusionnées en 2004 au profit d'une version unique accessible par le web à l'adresse www.ena.lu.

Les caractéristiques principales de ENA sont:

- des critères de sélection scientifiques,
- un fonds documentaire multimédia, multisource et multilingue,
- une approche pédagogique dans le choix, le

traitement et la réalisation des documents,

- une information structurée et contextualisée,
- un outil d'information performant.

ENA est accessible par le biais d'internet à un très large public. Toute personne intéressée par les questions européennes peut trouver dans ENA des documents interactifs contribuant à une meilleure compréhension de cette problématique. Pour autant, la banque de connaissances est développée pour un groupe cible d'utilisateurs spécifiques. On distingue deux catégories de groupes cibles:

## - les utilisateurs cibles

Le groupe principal d'utilisateurs est constitué des élèves de la fin de l'enseignement secondaire ainsi que de leurs professeurs d'histoire, d'éducation civique, de droit, de langues… On y compte également les étudiants des premiers cycles universitaires ainsi que les professeurs en charge de ces cours.

Le second groupe cible est constitué de différents professionnels intéressés par les questions européennes dans le cadre de l'exercice de leurs activités (fonctionnaires, journalistes, hommes politiques…).

- les partenaires cibles

Les milieux académiques constituent des partenaires privilégiés pouvant contribuer au développement du contenu et des ressources techniques.

ENA propose différents moyens d'accéder à l'information: le moteur de recherche et le fonds documentaire structuré à travers une arborescence thématique et chronologique. Les documents sont ainsi accessibles à travers deux parties complémentaires:

- une partie relative aux «Événements historiques», dans une perspective d'abord chronologique pour les unités qui la composent (la première unité concernant, par exemple, la période allant de 1945 à 1949, «L'ère des précurseurs»), - une partie relative aux «Institutions européennes», dans une perspective avant tout thématique, composée d'autant d'unités que d'institutions.

La banque de connaissances dispose en outre de modules complémentaires: le lexique et les orientations bibliographiques. Une étude relative à l'implémentation d'une médiathèque qui permettrait l'accès à l'information en fonction du type de média (presse, son, vidéo…) est en cours pour la nouvelle version de ENA.

ENA offre ainsi à toutes celles et ceux que l'Europe concerne, principalement les jeunes, un accès direct à plus de cinquante ans d'histoire et permet d'éclairer d'un jour nouveau les débats sur l'Europe de demain.

## > Lexique

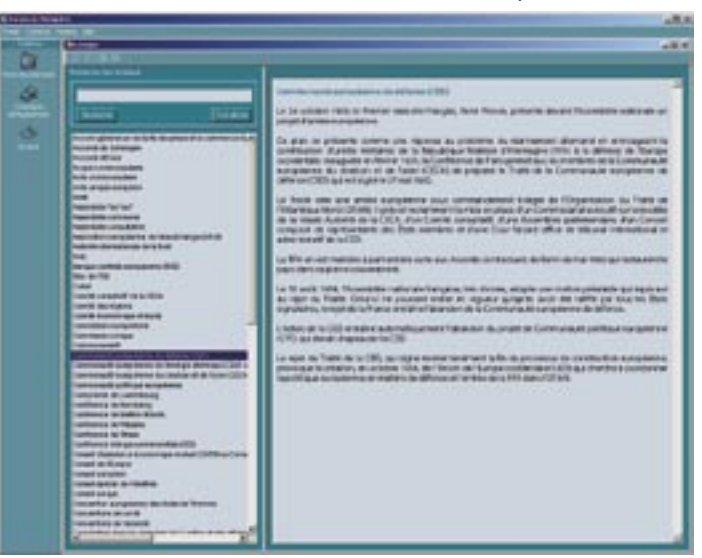

## **b/ Le développement de ENA**

Le développement de ENA en 2003 a poursuivi un double but. En ce qui concerne le contenu de la banque de connaissances, l'objectif a été d'élargir et de diversifier ENA. Par ailleurs, la plus grande part des efforts en matière de développement informatique s'est concentrée sur la préparation de la nouvelle version de ENA qui sera mise en ligne en 2004.

## > Le développement du contenu de ENA

## La recherche documentaire

La recherche documentaire nécessaire à ENA implique la sélection, l'insertion et la mise en contexte d'une documentation pertinente selon une structure prédéterminée. Elle peut également déboucher sur la création de documents nouveaux tels que des cartes et schémas interactifs, des tableaux, ou des interviews de personnalités ayant contribué à la construction européenne.

Les lignes directrices pour la recherche (fixation des délais, répartition des tâches au sein de l'équipe, orientation de la recherche) sont définies au sein du département Recherche et développement du contenu (département RDC, unité recherche documentaire). Les tâches de sélection de documents provenant de sources externes et celles de création de documents (tableaux, schémas…) sont alors réparties. La pertinence de la documentation est jugée par rapport à sa valeur historique, scientifique et/ ou à sa fin pédagogique (schémas interactifs montrant l'organigramme d'une institution ou le déroulement d'une procédure). Enfin, d'autres documents sont sélectionnés à des fins d'illustration de certains sujets abordés.

Afin d'assurer une qualité scientifique aux travaux de ENA, les documents sélectionnés sont constamment enrichis et la base de données de gestion interne des documents (*ENA Content Management Database* – ECMD), épine dorsale de ENA, régulièrement vérifiée et affinée.

La recherche iconographique et la recherche audiovisuelle sont symptomatiques du caractère pluridisciplinaire des travaux du CVCE. Les chercheurs sélectionnent les photos, les documents sonores ou les vidéos, les insèrent dans la base de gestion interne ECMD, puis font appel au technicien audiovisuel pour le traitement des documents. En 2003, l'exploration des fonds de la Photothèque de la Ville de Luxembourg, notamment des fonds Théo Mey, Tony Krier et Marcel Schroeder, s'est poursuivie. Les chercheurs se sont attachés à acquérir des documents audiovisuels en langue allemande provenant de fournisseurs allemands et autrichiens d'une part, et en langue anglaise provenant de fournisseurs irlandais, anglais et américains d'autre part. Dans cette perspective trois accords de coopération ont été conclus:

- le *Deutsches Rundfunkarchiv (DRA)*,
- la *RIAS-DeutschlandRadio Berlin*,
- la *Österreichischer Mediathek*.

D'autres documents ont pu être acquis notamment auprès de la *Bayerische Landeszentrale für politische Bildungsarbeit*, RTL Paris, la NARA et la médiathèque du Parlement européen. Enfin, les textes accompagnant les documents sonores et vidéos ont été mis à jour, ce qui représente plus de 300 documents.

> > Extrait sonore © Archives RTL; © Keystone

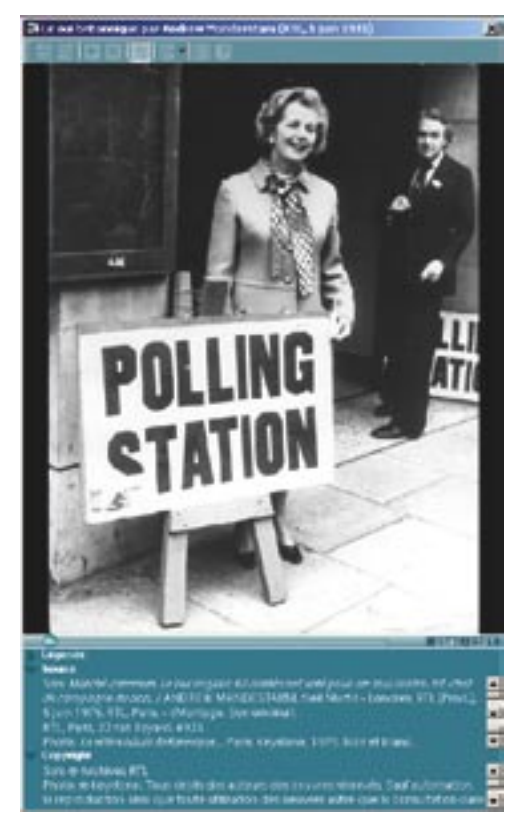

La qualité du contenu est assurée par divers dispositifs mis en place au sein du département RDC. En premier lieu, un contrôle interne est effectué par plusieurs intervenants:

- au sein de l'unité recherche documentaire, le résultat des recherches est soumis à l'évaluation de l'équipe et, en dernier lieu, à l'examen du responsable scientifique,
- au sein du département, le responsable du type d'objet (tableau, vidéo, schéma…) assure le respect des règles applicables au traitement des différents documents multimédias et veille à l'harmonisation de l'ensemble,
- au sein du département, des contrôles de ENA sont effectués par tous ses membres lors de nouvelles versions de l'application et du site.

En second lieu, le contrôle externe du contenu se rapporte à la relecture, au commentaire et à la validation scientifique par des professeurs d'université.

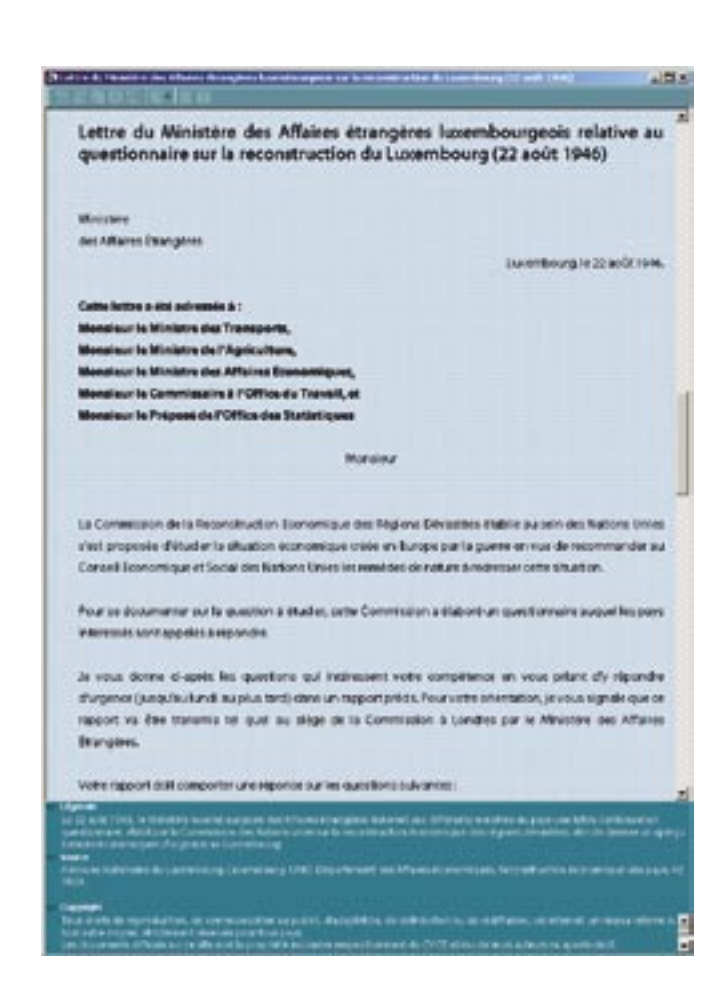

## La partie relative aux «Événements historiques»

Les travaux de consolidation des différentes unités de 1945 à 1986 se sont poursuivis, à travers notamment la diversification des langues et des sources utilisées. L'année 2003 a vu en outre la concrétisation des travaux engagés en 2002 avec la mise en ligne d'une unité chronologiquement plus récente: 1987-1997 «Du Marché unique au Traité d'Amsterdam».

À ces fins, de nouveaux fonds documentaires ont été consultés:

- les archives du Conseil de l'Europe à Strasbourg sur l'histoire de la construction européenne de 1945 à nos jours,
- les archives nationales du Luxembourg, accueillant notamment le fonds d'archives du ministère des Affaires étrangères du Luxembourg
- les archives de l'Eurocorps à Strasbourg dans le cadre de la recherche de documents (notamment iconographiques) sur l'intégration militaire de l'Europe et la Politique européenne de sécurité commune (PESC),
- les archives de l'Institut international des études sociales à Amsterdam, dans le cadre de la recherche de documents sur l'histoire de la construction européenne en langue néerlandaise,
- le catalogue de la Bibliothèque des Nations-Unies à Genève pour la recherche de documents sur la période de 1945 et les débuts de l'intégration européenne.

Le dépouillement de la presse étrangère s'est poursuivi à l'Annexe de la Bibliothèque nationale de Luxembourg. Une cinquantaine de nouvelles caricatures provenant de Ernst Maria Lang et de Opland sont en cours d'intégration dans ENA.

> Document issu des archives nationales du Luxembourg

## La partie relative aux «Institutions européennes»

Contrairement à la partie relative aux «Événements historiques», pour laquelle il est nécessaire de conserver un recul historique de quelques années, les «Institutions européennes» sont traitées certes dans une perspective historique, mais également selon le droit en vigueur, ce qui implique un travail constant de mise à jour. Une importante tâche des collaborateurs en charge du développement de cette partie a donc consisté dans la mise à jour de l'essentiel des documents suite à l'entrée en vigueur du Traité de Nice le 1er février 2003. Dans cette même perspective, l'élargissement de l'Union européenne en mai 2004 impliquera des changements importants dans les documents relatifs à la composition et au fonctionnement des institutions. Toutes les institutions sont toujours étudiées selon la même structure de contenu: introduction, composition, organisation et fonctionnement, pouvoir et compétences, siège.

Un réel effort a été réalisé en 2003 afin d'enrichir la documentation des premières niveaux de l'arborescence de chaque unité thématique dans le but de donner aux utilisateurs de ENA une introduction aux institutions européennes leur permettant de mieux comprendre les enjeux de la matière dans un contexte évolutif. La recherche et la consolidation de la documentation relative

au droit primaire (les différentes versions des traités fondateurs, les traités portant modification de traités) dans une perspective historique et multilingue s'est avérée être une autre tâche difficile accomplie cette année. Un défi important pour les chercheurs a été en outre le développement d'une nouvelle partie dédiée aux organisations européennes. La documentation et la création de nouveaux médias ont porté principalement sur les organisations suivantes: l'Union européenne, l'Union de l'Europe occidentale (UEO), le Conseil de l'Europe, l'Association européenne de libre-échange (AELE) et l'Organisation pour la sécurité et la coopération en Europe (OSCE). Ces travaux demeurent en cours à la fin de l'année et devraient être concrétisés par une mise en ligne en 2004.

De nouveaux fonds documentaires ont été consultés pour le développement de cette partie, notamment les Archives du Conseil de l'Europe. Les fonds iconographiques des organisations européennes concernées ont été également explorés afin d'enrichir la documentation de ces unités thématiques.

## Les autres modules de ENA

Les responsables scientifiques du CVCE s'assurent en outre de la pertinence et de la qualité du lexique, des orientations bibliographiques et, en collaboration avec le service Documentation, du thesaurus Eurovoc-ENA.

Une réflexion a été engagée pour la création d'une médiathèque qui offrirait l'accès aux documents par type d'objet (textes, fac-similés, photos, vidéos, sons…). Cette rubrique devrait être proposée dans la nouvelle version de ENA en 2004.

<sup>&</sup>gt; Thesaurus

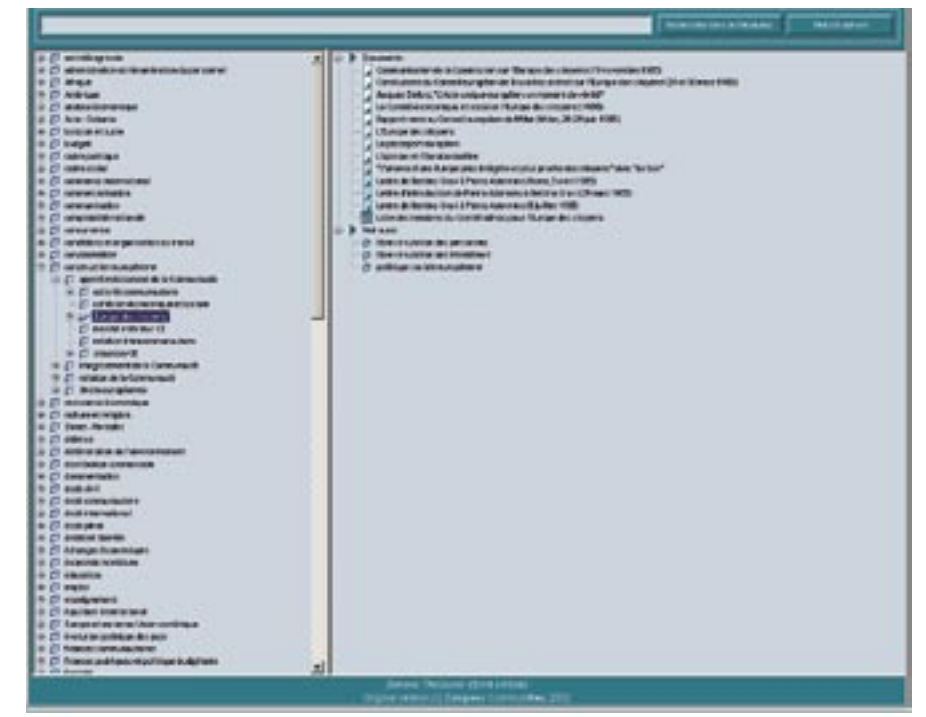

## La production documentaire

Afin de compléter les documents originaux sélectionnés, les équipes du CVCE concoivent différents types de documents:

- Les «Faits» sont des textes de synthèse qui servent d'introduction au sujet traité. Ils sont systématiquement proposés en préambule à chaque unité de ENA.
- Les documents interactifs, qui sont pour l'essentiel des cartes et des schémas, permettent de présenter le contenu d'une façon visuelle et systématique.
- Les tableaux permettent de présenter de manière synthétique des données textuelles ou chiffrées.

En 2003, la rédaction des textes de synthèse (les «Faits») s'est poursuivie pour les nouvelles unités mises en ligne (les «Événements historiques» couvrant la période de 1987 à 1997) ou à venir (les «Organisations européennes»). Parallèlement, la validation de ces textes continue à être assurée par Pierre Gerbet, professeur émérite à l'Institut d'études politiques de Paris (partie «Événements historiques») ou Vlad Constantinesco, professeur à l'Université Robert Schuman de Strasbourg (partie «Institutions européennes»).

Les critères graphiques des documents interactifs avaient été redéfinis en 2002. En effet, afin d'offrir à l'utilisateur une meilleure lisibilité et une plus grande interactivité, de nouveaux principes graphiques ont été retenus. Une dizaine de schémas a pu être revue dans ce contexte en 2003. Cet effort sera poursuivi en 2004.

De nouveaux tableaux ont été intégrés et traduits dans ENA. De plus, pour de nombreux tableaux étant utilisés dans la partie «Institutions européennes», un travail important de mise à jour des données a dû être effectué.

À travers la réalisation d'interviews de personnalités ayant contribué à la construction européenne, le CVCE a poursuivi ses efforts en vue de la constitution d'une histoire orale de la construction européenne. Afin de dépasser la simple séance de questions réponses, les collaborateurs effectuent un travail préalable important relatif à la biographie de l'interviewé et au contexte de son action. Deux nouvelles interviews ont été réalisées en 2003: l'une avec Françoise Schonfeld, secrétaire au Comité d'action Jean Monnet pour les États-Unis d'Europe et l'autre avec Pierre Pescatore, professeur émérite à l'Université de Liège et juge honoraire à la Cour de justice des Communautés européennes de 1967 à 1985. En 2004, plusieurs nouvelles interviews enrichiront ainsi substantiellement différentes unités de ENA.

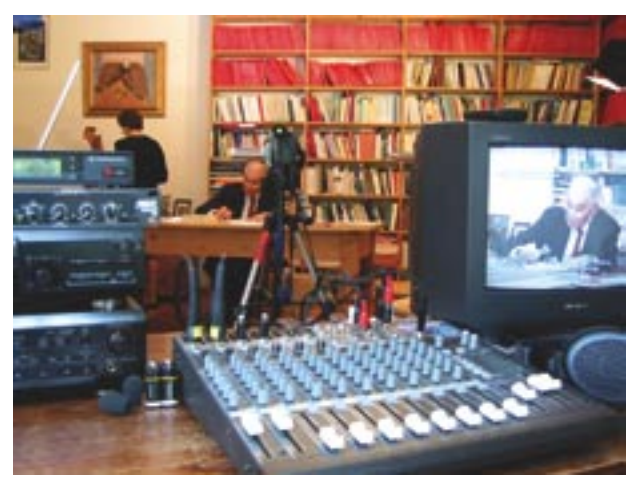

## > Interview de Henri Rieben

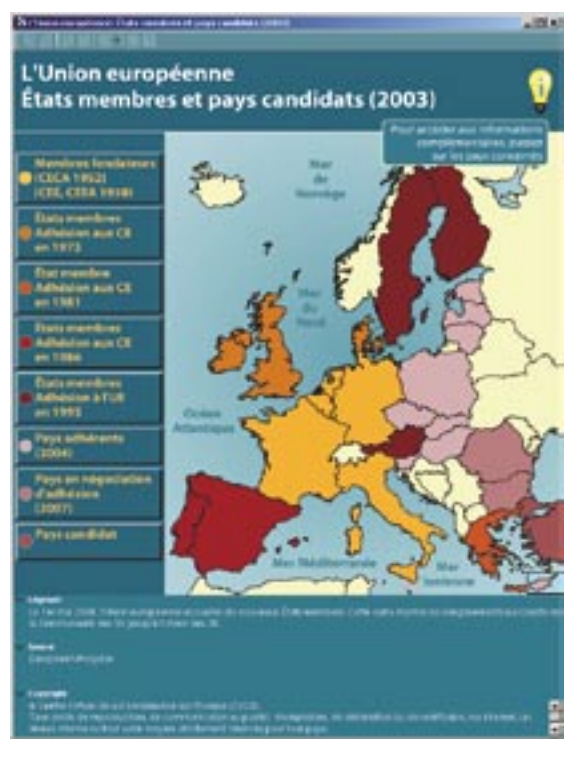

> Carte interactive

## La traduction de ENA

La banque de connaissances existe en deux versions linguistiques complètes: le français et l'anglais. Les documents sont donc proposés dans ces deux langues, ainsi que dans leur langue originale. Le service Traduction n'intervient que si aucune traduction officielle n'existe.

La traduction des documents intégrés dans ENA répond à un processus rigoureux. En effet, la première étape pour les traducteurs et réviseurs est de dépouiller le texte original afin d'en extraire les difficultés sémantiques et de le remettre dans son contexte historique. Et ce n'est qu'une fois les recherches terminologiques, historiques, juridiques terminées que le traducteur et le réviseur peuvent commencer le traitement du document en tant que tel.

Une quarantaine de traducteurs *freelance* contribue ponctuellement à la banque de connaissances pour la traduction des documents originaux. Les documents produits en interne (cartes et schémas, faits…) sont eux traduits par les traducteurs du CVCE. Pour faciliter et coordonner le travail de l'ensemble de ces collaborateurs, le CVCE élabore une base de données terminologique multilingue reprenant la terminologie communautaire, historique, juridique qui revient fréquemment et qui peut nécessiter une explication suivant l'époque à laquelle le terme est utilisé. Un prototype de cette base de données a été réalisé en 2003.

Un autre travail de normalisation est réalisé systématiquement par le biais de conventions d'écriture uniformes dans les différentes langues du système. Elle devrait aboutir en 2004 à une mise en réseau de ces normes en version française et en version anglaise. Leur accessibilité à tous les traducteurs permettra d'harmoniser la mise en forme, l'orthographe et les règles à utiliser au sein de ENA.

> Cour de Justice et Tribunal de première instance des Communautés européennes à Luxembourg © Photo: Médiathèque Commission européenne

## Le réseau de coopération autour de la construction de l'Europe

Le projet ENA et à sa suite le CVCE ont toujours collaboré à différents niveaux avec des chercheurs individuels ou des institutions. Le réseau de coopération autour de la construction de l'Europe sera amené à voir sa densité augmenter rapidement à l'avenir. En effet, une stratégie de développement des contributions externes a été élaborée en 2003.

## On distingue:

- Les institutions avec lesquelles des conventions cadres de partenariat sont signées. En 2003, cinq conventions ont été signées, dont trois concernent plus directement le département RDC: la Fondation Jean Monnet pour l'Europe (Lausanne), le Centre d'études et de recherches européennes Robert Schuman (Luxembourg) et l'Institut universitaire européen (Florence). Elles constituent une formalisation de partenariats de fait bien antérieurs.

- Les institutions partenaires de longue date grâce auxquelles le CVCE peut enrichir ses travaux. C'est le cas de la Cour de justice des Communautés européennes (CJCE), de la Bibliothèque nationale de Luxembourg (BNL).
- Les fournisseurs de contenu comme la Photothèque de la Ville de Luxembourg, le *Deutsches Rundfunkarchiv* (DRA), la *DeutschlandRadio Berlin*, la *Österreichische Mediathek*…
- Les contributeurs externes enrichissent ENA de nouveaux documents. En 2003, les professeurs Gerbet et Constantinesco ont poursuivi la

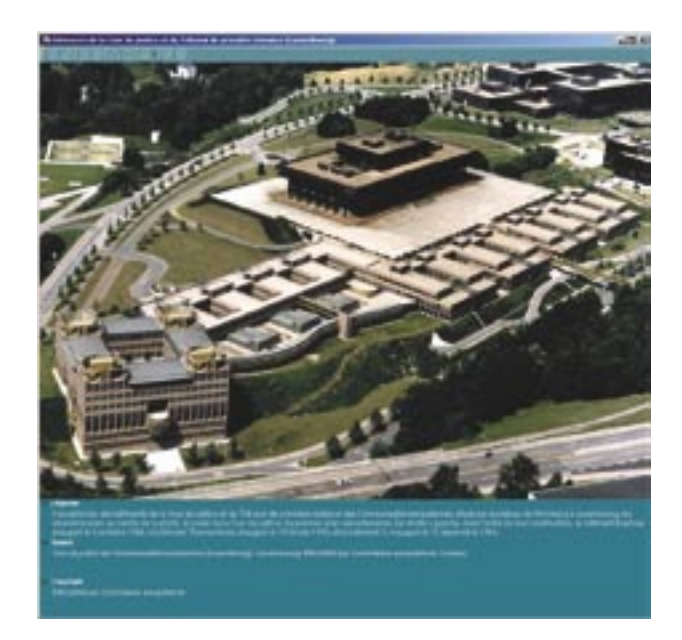

rédaction ou la validation des textes «Faits» ou leur validation. En outre, Mariá Pilar Núnez Ruiz, docteur en droit spécialisé en droit fiscal et financier, a réalisé une étude sur le financement de l'Union européenne. Cette étude servira de base à certains textes rédigés pour ENA et orientera la recherche documentaire dans ce domaine.

## > Prototype de la nouvelle version de ENA

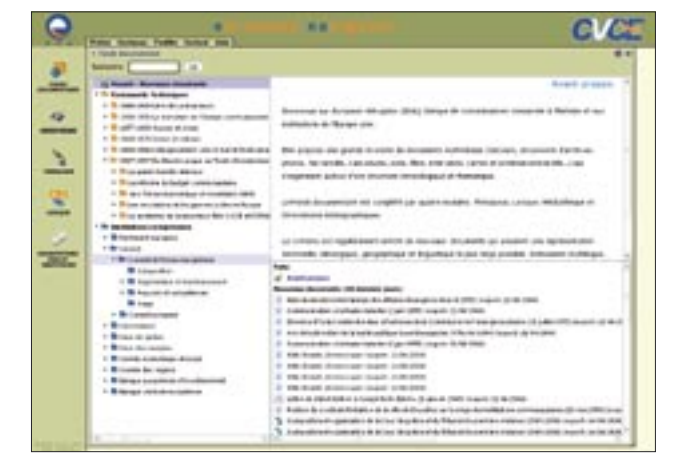

## > Le développement technologique de ENA

## Une amélioration constante de l'existant

Le CVCE assure une veille technologique visant à améliorer l'accès à ENA à travers les technologies utilisées (développement et diffusion) ou la navigation dans la banque de données.

## Le développement de la nouvelle version de ENA

L'essentiel des travaux du département RDT en 2003 a porté sur les développements nécessaires à la nouvelle version de ENA qui sera mise en ligne en 2004. L'objectif poursuivi était de tirer profit des technologies les plus récentes pour proposer sur internet une version de ENA dotée de multiples fonctionnalités, et, ce faisant, démultiplier l'accès à ENA. Trois étapes se sont succédées: le développement d'une interface cliente appelée *Multimedia Content Explorer*  (MCE), l'intégration du contenu de ENA, puis l'export des différents types de documents.

MCE est une plateforme informatique pour la diffusion d'un contenu riche et interactif sur internet et se rapproche ainsi d'une réelle application en ligne. Il permet l'exploitation et la diffusion de documents multimédias soit au sein de différents documents (passeports, montages…) soit au travers de lecteurs dédiés dotés de fonctionnalités avancées (zoom, sous-titrage, index…). La gestion du multilinguisme s'opère par le choix de la langue de l'interface ou du document en luimême. Enfin, les différents types de documents, l'affichage de la légende, de la source et des droits d'auteur attachés au document, la présence d'un moteur de recherche, d'un thesaurus et d'un lexique confèrent à MCE de réelles aptitudes en matière de diffusion de contenu multimédia à caractère scientifique.

Le choix technologique auquel MCE est adossé, s'est porté sur Flash MX, qui est l'outil de développement associé à la technologie Flash. Elle permet une grande interactivité et une indéniable qualité en matière de diffusion de contenu multimédia (streaming vidéos, gestion étendue des couleurs, lissage des polices…). Par l'installation d'un player unique, l'utilisateur peut visualiser des vidéos, des photos et des sons. MCE a été développé selon une logique *open source* qui

favorisera à l'avenir les collaborations externes en matière de développement.

L'export des différents médias de ENA vers la plateforme technique MCE a été un important défi pour les collaborateurs du département, notamment en ce qui concerne les documents audiovisuels. Il s'est agit à la fois d'optimiser le traitement technique des médias, d'assurer leur protection au regard des droits d'auteur et d'en garantir un archivage de qualité. Sur ce dernier point une étude est encore en cours quant à la technique qui devra être utilisée pour conserver au mieux les documents.

En septembre 2003, un prototype technique de la nouvelle version de ENA basée sur MCE a été mis en ligne depuis la plateforme d'hébergement de l'ensemble des futurs sites du CVCE: la plateforme de la Fondation Restena (Réseau téléinformatique de l'éducation nationale et de la recherche). Les tests ont pu ainsi se dérouler sur le dernier trimestre 2003, pour aboutir à la première mise en ligne au premier trimestre 2004.

## Le développement d'un outil statistique pour la nouvelle version de ENA

En corrélation avec la mise en place début 2004 d'une version de ENA entièrement accessible par internet, le CVCE prépare l'implémentation d'un outil statistique permettant de mieux connaître les utilisateurs et ainsi d'améliorer encore le système. Un outil statistique a été développé en 2003 afin d'être progressivement opérationnel au lancement de cette version. Le référencement pourra ainsi être optimisé.

Les statistiques recherchées concernent le profil de l'utilisateur, son comportement et son équipement. En suivant le comportement des internautes lors de leur utilisation de ENA, la navigation de la banque de connaissances pourra être optimisé.

Cet outil statistique a été testé à partir du dernier trimestre 2003. C'est une base de données Postgres en *open source* qui sera progressivement optimisée. La première exploitation systématique des données pourra être réalisée au terme du premier semestre 2004.

## Les partenariats externes

Le département RDT souhaite élaborer rapidement à l'avenir un réseau de partenariats actifs. En 2003, les premiers contacts ont été pris en ce sens, comme par exemple avec le Centre de Recherche Public Henri Tudor, le Centre national de l'audiovisuel (CNA) et le Laboratoire lorrain de recherche en informatique et ses applications (LORIA). De plus, de fructueux échanges relatifs à l'*open source* ont eu lieu avec un représentant de la *Free Software Foundation*.

Des partenariats plus concrets ont eu lieu dès 2003. Une convention cadre de partenariat a été signée avec la *Fachhochschule Darmstadt* – Université des sciences appliquées (Darmstadt). De plus le *Computing and Information Technology Service* (CITS) de l'Institut universitaire européen (Florence) a étroitement collaboré aux tests des versions bêta de l'application MCE. Enfin le département RDT a accueilli pendant plusieurs mois deux stagiaires de l'*University College Cork*  (Irlande).

Les collaborateurs du CVCE ont pu en outre participer à des formations et séminaires organisés sur des problématiques touchant les activités du CVCE, comme par exemple les technologies liées à l'enseignement à distance (*elearning*, *eteaching*…), les développements en *open source*…

## **c/ La diffusion de ENA**

En 2003, ENA a été diffusé par trois canaux différents qui donnent accès à des contenus quasi identiques. Ces contenus ont systématiquement été mis à jour tout au long de l'année.

## > ENA*academic*

La version ENA*academic* est installée sur des serveurs internes, mis à jour par satellite ou bien par intervention sur place de technicien. Cette version était installée cette année sur les sites suivants: le Centre universitaire de Luxembourg (devenu Université de Luxembourg), l'Athénée du Luxembourg, l'Université de Cergy-Pontoise, le Collège d'Europe (Bruges), l'Université de Westminster, le Centre d'information européenne Jacques Delors (Lisbonne) et l'Institut universitaire européen (Florence).

## > Les bornes de consultation de ENA

ENA est également proposé sur des bornes de consultation. Elles sont installées en version *online* ou *offline* et donnent accès à une version complète de ENA à travers un terminal spécifique proposé par le CVCE. Ces bornes constituent un support de promotion de ENA en valorisant le lieu qui les accueille du fait de la technologie utilisée (borne interactive) et le sujet abordé (l'histoire de la construction européenne et les institutions de l'Union).

Neuf bornes ont été installées en 2002 et 2003 dans le cadre du programme eLuxembourg:

- au Luxembourg: au Conseil d'État, à la Chambre des députés, au ministère de la Culture, de l'Enseignement supérieur et de la Recherche et au ministère des Affaires étrangères,<sup>1</sup>

- dans les Ambassades du Luxembourg à Berlin, Bruxelles et Paris,

- au Centre d'information européenne Jacques Delors (CIEJD) à Lisbonne,

- à l'Institut universitaire européen (Florence).

Deux bornes sont en outre consultables à la Cour de justice des Communautés européennes (Luxembourg) et à la Mairie de Remerschen (Schengen).

De plus, des bornes peuvent de plus être installées ponctuellement dans le cadre de manifestations spécifiques. Cela a été le cas à la Foire de Printemps et à la Foire d'Automne de Luxembourg, lors desquelles le CVCE a pu installer une borne ENA sur le stand conjoint du ministère des Affaires étrangères, de la représentation luxembourgeoise du Parlement européen et de la Commission européenne. Enfin, pendant l'exposition *Idee Europa* – *Entwürfe zum* «*Ewigen Frieden*» à Berlin, quatre bornes de consultation ont été proposées aux visiteurs durant les quatre mois de l'exposition.

Afin de dynamiser ces bornes, le CVCE propose la création et l'installation d'écrans de veille *ad hoc* en fonction du lieu de présentation. En 2003, une procédure rigoureuse a été mise en place afin de pouvoir répondre rapidement aux demandes de conception de ces écrans. Cinq écrans ont ainsi pu être réalisés, toujours avec une sélection de documents iconographiques en lien étroit avec le lieu d'accueil. La Cour de justice des Communautés européennes, le Centre d'information européenne Jacques Delors, l'Institut universitaire européen et l'exposition *Idee Europa* ont pu accueillir des bornes animées par des écrans de veille spécifiques.

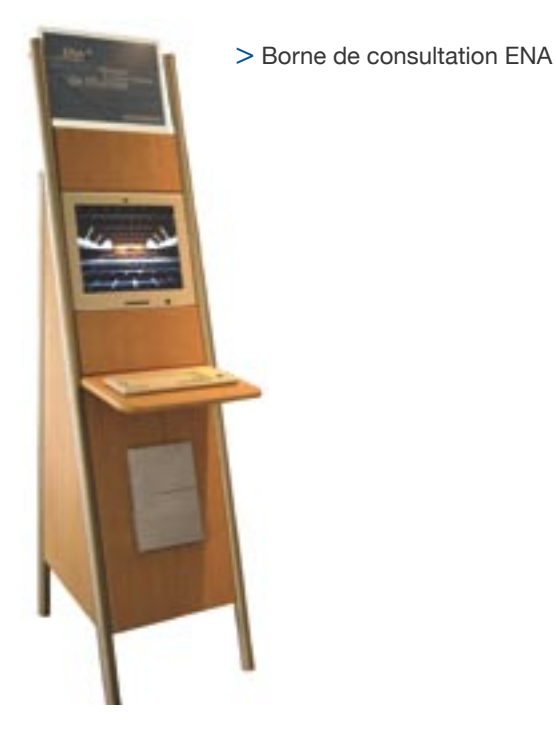

1 À noter toutefois qu'une borne supplémentaire aurait dû être installée au ministère d'État. Cela n'a pu être fait en 2003 en raison des travaux qui se sont déroulés dans les bâtiments prévus pour accueillir la borne.

## > ENA*free*

Le site internet www.enafree.lu donne accès à la version web de ENA qui propose les mêmes documents que ENA*academic*, à l'exception notable toutefois de l'accès aux documents dans leur langue d'origine (si ce n'est ni le français ni l'anglais). Cette version a été maintenue et mise à jour en 2003.

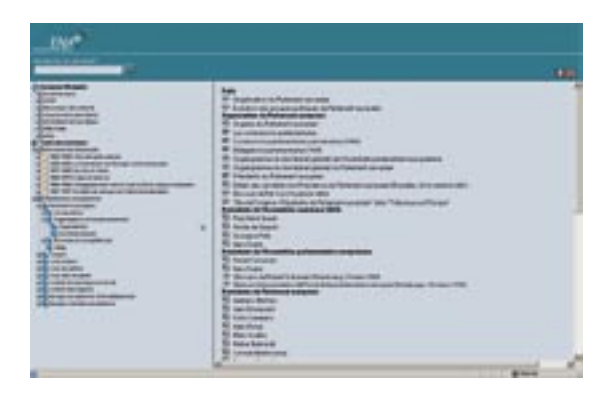

Début 2004, l'adresse www.ena.lu permettra d'accéder à la nouvelle version de ENA qui marquera la fusion des deux versions ENA*academic* et ENA*free*. Les bornes de consultation continueront à être proposées. Le site www.enafree.lu restera accessible mais non mis à jour.

## > ECMD

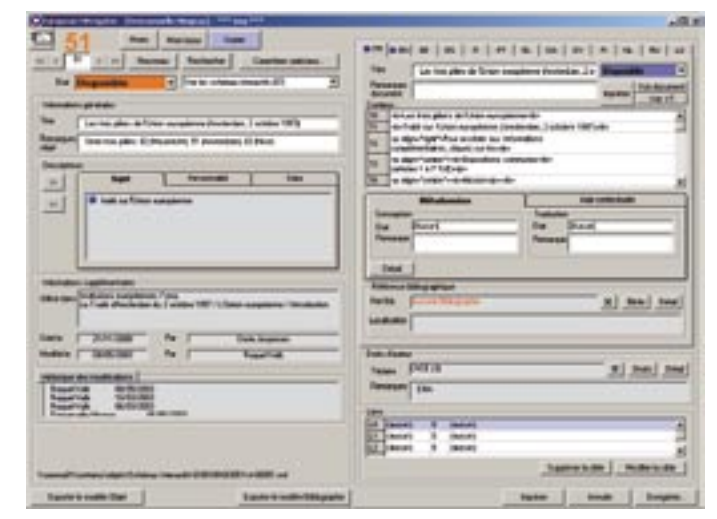

## **4.**2.2. Les outils de gestion interne

Les outils de gestion interne servent au développement de ENA. Ils sont le fruit des travaux et réflexions du département RDT (programmation, améliorations…) et du département RDC (gestion des contenus, demandes de modifications…). L'année 2003 marque le début de la transition entre le premier outil (ECMD) et celui qui sera son successeur, dont on dessine les premiers contours en 2004 (MCMS).

## **a/** *ENA Content Management Database*  **(ECMD)**

Le développement du contenu de ENA s'appuie sur un outil de gestion interne appelé *ENA Content Management Database* (ECMD) qui gère l'ensemble des documents et leurs caractéristiques (langues, métadonnées…) avant leur diffusion dans la banque de connaissances. ECMD est accessible à travers le réseau interne du CVCE. Il permet la gestion des documents par l'ensemble des intervenants successifs: chercheurs, traducteurs, juristes et techniciens informatiques. Chaque étape est ainsi assurée d'être menée à son terme avant la suivante ou même avant mise en ligne. La rigueur des processus est garantie.

Au dernier trimestre 2003, ECMD a été dupliqué à deux reprises afin de servir aux développements de deux sites internet du CVCE à venir (mise en ligne au premier trimestre 2004): le site global du CVCE et le site relatif aux développements informatiques en *open source* OpenMCMS.

Cet outil nécessitant d'importantes adaptations, il a été décidé en 2003 d'entamer les travaux nécessaires à l'élaboration d'un nouvel outil: *Multimedia Content Management System* (MCMS).

## **b/ Multimedia Content Management System (MCMS)**

L'outil de gestion interne à venir, *Multimedia Content Management System* (MCMS) dépassera l'objectif de ECMD qui était de permettre la gestion des contenus de ENA. En effet, MCMS se veut un outil de gestion de contenu de documents multimédias dans un environnement de travail collaboratif. Cela signifie que si MCMS sera d'abord et avant tout dans un premier temps utilisé au CVCE, il sera également accessible en ligne et pourra être utilisé à des fins de gestion de contenus très différents de ceux utilisés dans ENA. Ces développements mettront l'accent sur la standardisation et la portabilité des procédures et vont favoriser une approche *open source*.

L'année 2003 marque les prémices de ces travaux avec le premier niveau de réflexion sur ce que sera MCMS et la collecte des besoins des utilisateurs au CVCE. La réalisation du cahier des charges, les développements et les tests en interne se dérouleront sur l'ensemble de l'année 2004, ce qui permettra de mettre en ligne une version bêta de MCMS au cours de l'année 2005.

## **4.**2.3. Un site internet global présentant le **CVCE**

Le site internet du CVCE, accessible à l'adresse www.cvce.lu, présente l'établissement et ses activités. Le CVCE pourra proposer en 2004 un site global rassemblant les différents produits et services du Centre dans une interface d'accueil unique.

En 2003, la réflexion relative à l'organisation du site ainsi qu'aux technologies possibles a abouti à un projet selon lequel les rubriques seront aussi variées que, par exemple, la présentation du CVCE, l'accès à ENA et aux autres ressources liées à l'évolution historique et institutionnelle de l'Europe unie, la création du contenu, la technologie… Le site global s'appuiera sur la plateforme informatique *Multimedia Content Explorer* (MCE). Il en constituera ainsi une utilisation supplémentaire par rapport à ENA. Il sera mis en ligne au premier trimestre 2004.

## **4.**3. Des activités transversales

## **4.**3.1. La communication du CVCE

Le service communication met tout en œuvre pour accroître la notoriété du CVCE et la diffusion de ENA. L'année 2003 a été marquée par la mise en place d'un plan de communication à moyen terme 2004-2006 (cf. *supra*) et par les premiers éléments d'une vraie politique de communication.

Après la mise en place du CVCE, les sites internet et le matériel promotionnel ont dû être revus. Un nouveau dépliant présentant la banque de connaissances et quatre cartes postales différentes ont été conçus. Les relations avec la presse luxembourgeoise se sont intensifiées.

Les présentations du Centre et de ENA se sont multipliées, permettant ainsi d'accroître fortement la notoriété des activités de l'établissement. Un public important a été sensibilisé au potentiel d'utilisation de ENA, qu'il s'agisse de personnalités politiques de premier rang (S.A.R. le Grand-Duc Henri, S.E. M. Rüütel), de lycéens (cycle de formation auprès de 5 000 élèves du secondaire en Belgique), d'étudiants (au Centre Universitaire de Luxembourg, à l'Université de Cergy-Pontoise), de chercheurs (à l'Institut universitaire européen de Florence), de diplomates (stage pour les diplomates des nouveaux pays de l'Union, ambassade du Mexique), du grand public (foires de Luxembourg)…

Au titre de la diversification de ses activités, le CVCE a organisé en juin 2003 une conférence lors de laquelle Philippe Maystadt, président de la Banque européenne d'investissement (BEI), s'est exprimé sur «le rôle de la BEI dans les nouveaux États membres de l'Union européenne». Accueillie au centre Rousegaertchen de la Banque et Caisse d'Épargne de l'État, cette conférence a remporté un réel succès et sera poursuivie par une autre manifestation de cet ordre en 2004.

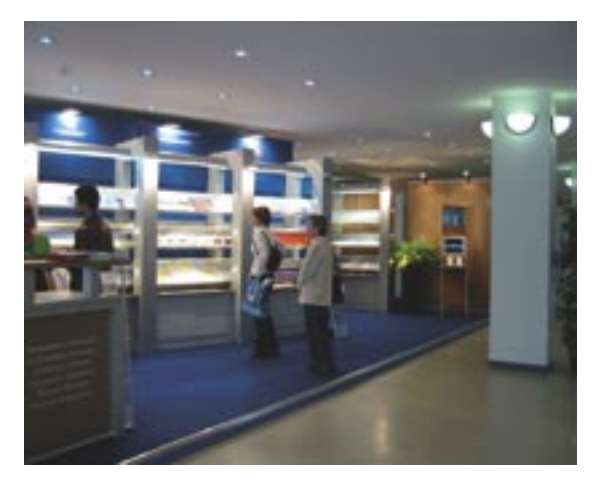

> Borne de consultation ENA à la foire de printemps de Luxembourg

> Conférence de Philippe Maystadt

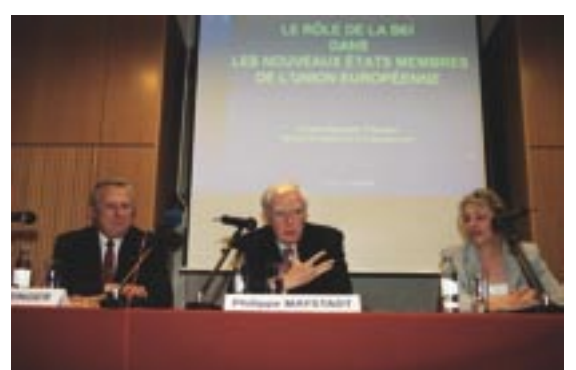

## **4.**3.2. La gestion documentaire au CVCE

Le service Documentation, Bibliothèque et Archives assure la mise à jour du thesaurus, la gestion de la bibliothèque et des archives, ainsi que le référencement et les tests relatifs aux sites du CVCE.

La mise à jour du thesaurus Eurovoc–ENA (conçu à partir du thesaurus Eurovoc et adapté aux besoins du CVCE) est une tâche récurrente qui implique l'intégration de nouveaux termes nécessaires à la description du contenu de ENA ainsi que la création de nouvelles relations entre ces descripteurs. De cette activité découlent les tests, les propositions d'améliorations et le suivi des modifications du moteur de recherche de ENA.

La bibliothèque est riche d'une base de données de plus de 9 000 documents, dont plus d'une centaine d'abonnements en cours. Plus de 500 ouvrages ont été reçus en 2003, dont la moitié par don entre bibliothèques. Par ce biais, le CVCE s'est notamment enrichi de nombreux livres offerts par le ministère des Affaires étrangères français via l'Ambassade de France. En contrepartie, le CVCE propose des revues en double à d'autres bibliothèques.

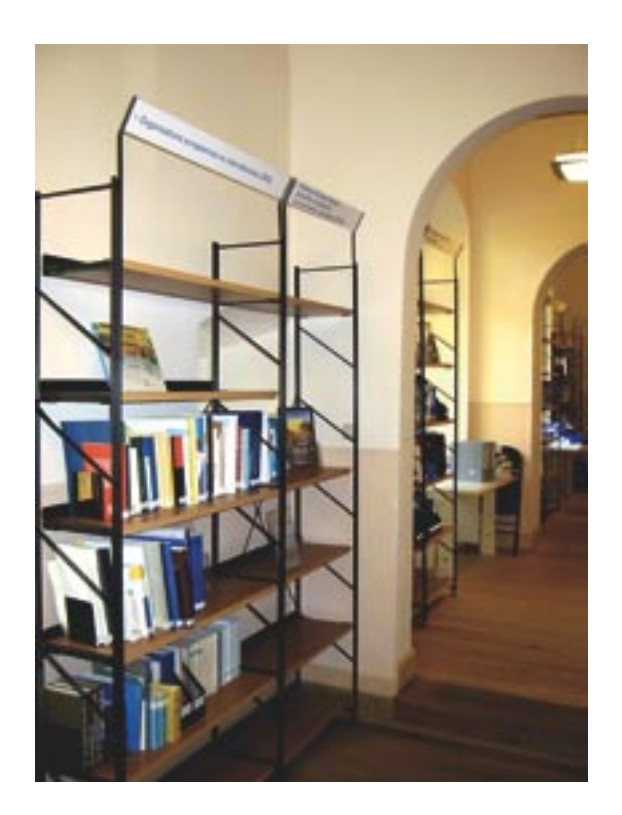

Le centre de documentation est de plus en plus tourné vers l'extérieur par un double mécanisme. D'une part, il accueille le public sur rendez-vous dans une nouvelle salle de lecture consacrée à cet effet. D'autre part, les coopérations extérieures du centre de documentation avec d'autres bibliothèques s'intensifient. À côté de son adhésion de longue date à l'Association des Professionnels de l'Information et de la Documentation (ADBS), le CVCE participe également aux réseaux de prêt entre bibliothèques (Réseau de PEB, SUDOC-ABES<sup>2</sup> et IFLA<sup>3</sup> Voucher scheme) et aux dons entre bibliothèques via la liste de diffusion Euroback. Enfin, un groupe de réflexion national luxembourgeois a été créé en 2003 sur les moyens de renforcer la collaboration entre les différentes bibliothèques luxembourgeoises. Le CVCE participe à ces réflexions qui ont déjà abouti à la mise en place d'un catalogue commun de périodiques.

## **4.**3.3. Le service Affaires juridiques

Outre les activités relatives aux questions juridiques de l'établissement dans son ensemble, le service Affaires juridiques gère notamment les questions de propriété intellectuelle relatives au contenu de ENA. Cette dernière activité implique la recherche des ayants droits des documents sélectionnés par les chercheurs du département RDC, la négociation des droits de reproduction et la rédaction de contrats de cession. Les documents pour lesquels les droits d'utilisation dans ENA sont obtenus sont ensuite mis en ligne avec les mentions des droits d'auteur et aux conditions prévues par les autorisations.

<sup>2</sup> Réseau SUDOC-ABES: Système Universitaire de DOCumentation de l'Agence Bibliographique de l'Enseignement Supérieur

<sup>3</sup> IFLA: International Federation of Library Associations and Institutions

# 5 Annexes

## **5.**1. Glossaire

## Carte interactive

Objet graphique interactif conçu et réalisé en interne (collaboration chercheur/graphiste). Représente graphiquement les différentes unités politiques et/ou administratives concernées d'une zone géographique.

## **Descripteur**

Les descripteurs sont des mots ou groupes de mots retenus dans un thesaurus et choisis parmi un ensemble de termes équivalents pour représenter sans ambiguïté une notion contenue dans un document, une base de données ou dans une demande de recherche documentaire. (AFNOR Z47- 100).

## **Document**

Document accompagné de métadonnées (légende, source, copyright).

## ECMD (*ENA Content Magagement Database*)

Outil de travail principal de l'équipe du CVCE, ECMD est une base de données comprenant tous les documents du fonds documentaire de ENA avec leurs métadonnées (légende, source, copyright) ainsi que les différents éléments composant les modules.

## **Export**

Étape technique indispensable permettant la consultation sur l'application ENA du travail effectué depuis l'outil de travail ECMD.

## Fac-similé

Reproduction exacte, parfois à une autre échelle, d'un original au moyen d'un procédé « numérique ». Il se distingue des photos par le fait qu'il est parfois composé d'une suite logique d'éléments qui défilent au moyen de flèches.

Le choix de la création d'un fac-similé est lié à un élément original qui fait que la reproduction à l'identique apporte une plus value (par exemple: texte avec annotation, signature…).

## Faits

Textes de synthèse, rédigés par certains membres de l'équipe du CVCE et certains collaborateurs externes, présentant un contenu qui sera documenté par d'autres documents.

## Lettre

Lettres et correspondances (manuscrites ou dactylographiées) écrites par un personnage important de l'histoire de la construction européenne.

## **Lexique**

Glossaire des termes clés de la construction européenne (qui ? quoi ? quand ? où ? pourquoi ? comment ?) ainsi que des mots spécialisés (notamment du domaine juridique, politique ou économique) méritant une explication supplémentaire en raison de leur technicité.

## **Médiathèque**

Liste des documents classés par Type de documents/Type d'objet/Objet/Média.

## MCE (*Multimedia Content Explorer*)

Plateforme technique développée par le CVCE qui permet la diffusion d'un contenu riche et interactif sur le web.

## MCMS (*Multimedia Content Management System*)

Outil de gestion de contenu de documents multimédias et environnement de travail collaboratif, accessible en ligne qui succèdera à ECMD.

## **Module**

4 modules:

- Outils permettant d'accéder de manière différente aux documents du fonds documentaire (Médiathèque et Thesaurus).

- Outils apportant une aide à l'utilisateur (Lexique et Orientations bibliographiques).

## Orientations bibliographiques

Conseils de lecture à propos d'un sujet traité (liste indicative ou relativement exhaustive de travaux, d'articles utiles pour approfondir sa connaissance d'une question historique ou institutionnelle donnée).

## Partie

Premier niveau de hiérarchie du fonds documentaire: Partie « Événements historiques » et partie « Institutions européennes ».

## **Passeport**

Fichier auquel est associé un fond de couleur contenant des métadonnées ainsi qu'une photo sous forme de portrait. Donne des informations supplémentaires (photo + texte) sur un personnage important de l'histoire de la construction européenne.

## Photo

Fichier contenant une image à laquelle sont associées des métadonnées.

## Presse

Articles de presse provenant de la presse écrite (quotidien, hebdomadaire, mensuel…).

## Schéma interactif

Objet graphique interactif conçu et réalisé en interne (collaboration chercheur/graphiste). Représente graphiquement les éléments d'une organisation ou d'une procédure et leur interaction.

## Son

Document sonore lié à une photographie. Il est également associé à:

- des sous-titres (en VO),
- une éventuelle indexation,

- un texte contenant la retranscription *in extenso* des propos tenus par le ou les orateurs (en VO et dans la ou les langues de navigation/d'interface).

## **Tableau**

Objet pouvant être cherché à l'extérieur ou conçu et réalisé en interne, en fonction des besoins. Présente des données textuelles ou chiffrées.

## **Texte**

Catégorie « fourre-tout » comprenant des textes variés ne rentrant dans aucun autre Type de documents/Type d'objet/Objet/Média Texte (Faits, Lettre, Presse, Traité).

## **Thesaurus**

« C'est une liste structurée d'expressions destinées à représenter de manière univoque, dans un système documentaire, les concepts contenus dans les documents et dans les questions posées à ce système. » (Eurovoc)

## Traité

Traités et assimilés (Convention, Protocole…).

## Type de documents/Type d'objet/Objet/Média

Catégorie de documents. Texte, Carte, Schéma, Vidéo sont autant de Type de documents/Type d'objet/Objet/Média.

## Unité

Dans le fonds documentaire, niveau hiérarchique regroupant les six périodes (1945-1949, 1950- 1956…) des «Événements historiques» et les neuf institutions et organes (Parlement européen, Conseil…) des «Institutions européennes».

## Vidéo

Document contenant une succession d'images animées et éventuellement une bande sonore. Les vidéos qui comportent une bande sonore sont généralement associées à:

- des sous-titres (en VO),

- une éventuelle indexation,

- un texte contenant la retranscription *in extenso* des propos tenus par le ou les orateurs (en VO et dans la ou les langues de navigation/d'interface).

## **5.**2. Composition du conseil d'administration

## PRÉSIDENT

> Lucien EMRINGER *Ancien Directeur Général de l'Office des Publications Officielles des Communautés européennes*

## MEMBRES DU CONSEIL

> Guy DOCKENDORF *Premier Conseiller de Gouvernement Directeur des Affaires culturelles*

> Jean-Marie HAENSEL *Premier Inspecteur des finances*

> Norbert KRIER *Professeur à la Fachhochschule Darmstadt*

> Romain LEICK *Correspondant permanent du «Spiegel» à Paris*

> Fernand SCHMITZ *Directeur honoraire du Lycée du Nord*

> Jean-Paul SENNINGER *Premier Conseiller de Gouvernement*

> Gilbert TRAUSCH *Fondateur et directeur honoraire du Centre d'études et de recherches européennes Robert Schuman Professeur émérite à l'Université de Liège et au Collège d'Europe à Bruges*

> Jean-Paul ZENS *Premier Conseiller de Gouvernement Directeur du service des Médias et des Communications*

## COMMISSAIRE DU GOUVERNEMENT

> Pierre DECKER *Conseiller de Gouvernement 1ère classe*

## **5.**4. Synthèse du plan de développement

## I. INTRODUCTION

## II. LES OBJECTIFS DU CVCE À MOYEN TERME

- 1. Objectif principal à moyen terme
- 2. Objectifs opérationnels
- 3. Activités principales

## III. LES ACTIVITÉS DU CVCE À MOYEN TERME

## A. Les projets interdisciplinaires

- 1. La banque de connaissances European NAvigator
	- 1.1. Les groupes cibles
	- 1.2. Les priorités de développement
- 2. La conception et le développement d'une méthode d'utilisation de la banque de

connaissances ENA dans un contexte pédagogique

- 3. Le site internet CVCE
- 4. Les autres projets

## B. Les activités par département

- C. Les activités transversales
	- 1. Service Communication
	- 2. Service Documentation, Bibliothèque et Archives

## I. INTRODUCTION

Le *Centre Virtuel de la Connaissance sur l'Europe* (CVCE) dispose depuis la loi du 7 août 2002 d'une structure juridique et administrative stable, qui lui permet d'envisager une stratégie de développement à moyen terme. Ce plan de développement fixe, dans la mesure du possible et en fonction des connaissances actuelles, l'esprit qui guide l'accomplissement des missions du CVCE et identifie les actions concrètes à réaliser au cours des cinq prochaines années.

Parallèlement, ces dernières années ont été consacrées à la mise en place de l'établissement public qui a nécessité une importante mobilisation de l'équipe, à la stabilisation du projet *European NAvigator* (ENA) et à la consolidation de la banque de connaissances ENA sur l'histoire de l'Europe unie et ses rouages institutionnels. Au terme de cette période, le CVCE est riche d'un outil multimédia de plus de 5000 documents multilingues, accessible par internet, installé sur des serveurs internes ou des bornes interactives.

Le CVCE poursuivant les objectifs du projet ENA, la création, la transmission et l'exploitation de connaissances se trouvent au cœur même de ses activités. Des méthodes de travail rigoureuses, une équipe pluridisciplinaire, l'utilisation des technologies de l'information et de la communication les plus récentes au profit d'une meilleure connaissance de la construction européenne permettent au CVCE d'être une importante plateforme en matière de recherche, de collecte, de sélection, de traitement et de diffusion d'informations sur l'évolution historique et institutionnelle de l'Europe unie. Il s'agit à moyen terme de devenir la plateforme de référence en Europe et au-delà. Toutes les activités du Centre s'articulent autour de cet objectif, qu'il s'agisse des projets interdisciplinaires tels que le développement de ENA et de méthodes d'utilisation adaptées, ou bien d'activités spécifiques par département. La conception et la mise en ligne d'un site internet englobant l'ensemble des activités du CVCE synthétise cette volonté.

## II.LES OBJECTIFS DU CVCE À MOYEN TERME

## 1. Objectif principal à moyen terme

Confirmer la place du CVCE en tant que plate-forme de référence en matière de recherche, de collecte, de sélection, de traitement et de diffusion d'informations sur l'évolution historique et institutionnelle de l'Europe unie.

## 2. Objectifs opérationnels

- Accroître la visibilité du CVCE en général et de la banque de connaissances ENA en particulier,
- Renforcer les actions en faveur des groupes cibles prioritaires de ENA,
- Accroître le nombre d'utilisateurs réguliers de ENA,
- Améliorer l'accès aux informations et le partage des connaissances,
- Agrandir le cercle des institutions ou des experts participant au développement de la banque de connaissances.

## 3. Activités principales

- Création et animation d'un site internet global du CVCE avec un portail d'accès aux banques de données,
- Campagnes de communication et de sensibilisation spécifiques destinées aux utilisateurs et aux partenaires cibles,
- Conception et mise en oeuvre des méthodes d'utilisation de ENA dans un contexte pédagogique,
- Fusion des applications ENA*free* et ENA*academic* en mettant l'accent sur la standardisation et la portabilité des procédures,
- Adaptation du système de gestion interne des informations en vue de la mise en place d'un environnement de travail collaboratif permettant la participation d'experts externes au développement du contenu,
- Poursuite des travaux de développement du contenu de la banque de connaissances ENA en mettant l'accent sur sa diversification (multisource, multimédia, multilingue),
- Consolidation et extension du réseau de coopération avec la communauté scientifique,
- Ouverture progressive du service documentation.

## III. LES ACTIVITÉS DU CVCE À MOYEN TERME

## A. LES PROJETS INTERDISCIPLINAIRES

## 1. La banque de connaissances *European NAvigator*

Au terme de l'année 2003, la banque de connaissances *European NAvigator* rassemble plus de 5 000 documents sur l'histoire de la construction européenne et ses rouages institutionnels. Elle couvre la période allant de 1945 à 1997 ainsi que l'ensemble des institutions communautaires.

Ses caractéristiques essentielles sont:

- des critères de sélection scientifiques,
- un fonds documentaire multimédia, multisource et multilingue,
- une approche pédagogique dans le choix, le traitement et la réalisation des documents,
- une information structurée et contextualisée,
- un outil de diffusion performant.

ENA est accessible à travers deux applications que l'on différencie principalement par leur canal de diffusion: ENA*academic* (installé sur les serveurs internes des institutions et universités ou sur des bornes interactives) et ENA*free* (accessible par internet).

Un outil de gestion interne des informations permet en outre aux collaborateurs d'alimenter la banque de connaissances: *European Content Management Database* (ECMD).

La banque de connaissances ENA est aujourd'hui un outil de travail et d'information pleinement opérationnel. Se basant sur les expériences des années précédentes, le développement de la banque de connaissances a trouvé sa «vitesse de croisière» tant sur le plan du contenu que sur le plan technologique. Afin de satisfaire au mieux les besoins de ses groupes cibles, la banque de connaissances reste en constante évolution et ceci en toute transparence pour l'utilisateur.

## 1.1. Les groupes cibles

ENA est accessible par le biais d'internet à un très large public. Pour autant la banque de connaissances est développée pour un groupe cible d'utilisateurs spécifiques.

On distingue deux catégories de groupes cibles:

## • Les utilisateurs cibles

Le groupe principal d'utilisateurs est constitué des élèves de la fin de l'enseignement secondaire ainsi que de leurs professeurs d'histoire, d'éducation civique, de droit, de langues… On y compte également les étudiants des premiers cycles universitaires ainsi que les professeurs en charge de ces cours. Le second groupe cible est constitué de différents professionnels (fonctionnaires, journalistes …) intéressés par la problématique européenne dans le cadre de l'exercice de leurs activités.

• Les partenaires cibles

Les milieux académiques constituent des partenaires privilégiés pouvant contribuer au développement du contenu et des ressources techniques.

## 1.2. Les priorités de développement

> Le développement du contenu

Au-delà d'une permanente mise à jour et adaptation du contenu, la recherche et le développement du contenu va se concentrer sur:

- la diversification du contenu existant (types de médias, de langues et de sources),
- le développement de nouvelles unités,
- la création de nouveaux médias.

> Le développement technologique

Les priorités du département RDT, à moyen terme, concernent:

- la fusion des applications ENA*free* et ENA*academic* permettant d'élargir l'accès à ENA et d'en améliorer les performances. Il s'agit de créer un outil d'exploration de contenu hypermédia accessible en ligne (*Multimedia Content Explorer* – MCE),
- l'évolution du système de gestion interne des informations (ECMD) vers un outil de gestion de contenu de documents multimédias dans un environnement de travail collaboratif (*Multimedia Content Management System* – MCMS) accessible en ligne. Ces développements vont mettre l'accent sur la standardisation et la portabilité des procédures et vont favoriser une approche «Open Source».

Pour asseoir la qualité du contenu et des développements technologiques de ENA, des contributeurs externes participeront à leur validation. La consolidation du réseau de coopération scientifique reste dans ce contexte primordial.

## 2. La conception et le développement d'une méthode d'utilisation de la banque de connaissances ENA dans un contexte pédagogique

ENA est un outil de travail qui a pour vocation d'être utilisé dans un contexte pédagogique. Pour mieux satisfaire les utilisateurs cibles de la banque de connaissances, le CVCE va progressivement mettre en oeuvre une méthode pédagogique d'utilisation de ENA, en coopération avec des institutions et des experts en la matière.

Les étapes de développement:

- Analyse préalable des curricula au Luxembourg et en Europe, identification des relais d'information et initiation d'une campagne d'information auprès des établissements d'enseignement,
- Campagne d'information auprès de ces établissements,
- Mise au point de guides pédagogiques adaptés,
- Développement d'un outil intégré de travail et de communication,
- Développement d'un réseau de coopération sur les aspects pédagogiques.

## 3. Le site internet CVCE

Le CVCE souhaite rassembler dans un site global les différents produits et services de l'établissement. Pour ce faire ce site proposera dans une interface d'accueil unique:

- la présentation du Centre,
- la banque de connaissances ENA et les autres ressources liées à l'évolution historique et institutionnelle de l'Europe unie,
- un module d'information et d'échange destiné aux utilisateurs cibles,
- un module d'information et d'échange destiné aux partenaires cibles «contenu»,
- un module d'information et d'échange destiné aux partenaires cibles «technologie».

Chaque module constituera un site à part entière.

## 4. Les autres projets

Les autres projets que le CVCE est susceptible de mettre en place découlent du développement de la banque de connaissances ENA.

Pistes de développements complémentaires:

- Création de documents multimédias et audiovisuels (interview …),
- Mise en place d'une base de données multilingue sur la terminologie communautaire,
- Participation à la création d'une bibliothèque virtuelle des ressources en ligne sur l'histoire de la construction européenne,
- Mise à disposition du thesaurus Eurovoc-ENA,
- Mise en place de coopérations en vue du développement d'une bibliographie en ligne sur l'histoire de la construction européenne.

## B. LES ACTIVITÉS PAR DÉPARTEMENT

À côté des activités liées aux projets du CVCE, les départements ont leurs activités propres qui mettent l'accent sur leurs disciplines respectives (droit, histoire et technologies de l'information et de la communication).

Il existe deux départements principaux qui reflètent les deux piliers sur lesquels le CVCE se base:

- le département recherche et développement du contenu (RDC),
- le département recherche et développement technologique (RDT).

Les activités des départements concernent essentiellement des travaux d'analyse et de recherche en vue de préparer ou d'approfondir les projets du CVCE ainsi que la mise en œuvre des réseaux de coopération avec les communautés scientifiques respectives.

## C. LES ACTIVITÉS TRANSVERSALES

A l'appui des deux grands départements que sont le département recherche et développement du contenu (RDC) et le département recherche et développement technologique (RDT), des services transversaux jouent un rôle fondamental dans l'organisation du CVCE. À côté de services à vocation plus interne, les services Communication et Documentation sont ceux qui sont le plus tournés vers l'extérieur.

## 1. Service Communication

Le service Communication met tout en œuvre pour accroître la notoriété du CVCE et la diffusion de ENA. En outre, trois activités nouvelles vont être menées dans les années à venir:

- le site internet global CVCE,
- la communication lors de la présidence luxembourgeoise de l'Union européenne au 1er semestre 2005, qui constituera un tremplin important pour la promotion du Centre au sein de l'Union,
- l'exposition itinérante *Idee Europa*, inaugurée au printemps 2004.

## 2. Service Documentation, Bibliothèque et Archives

Le service Documentation, historiquement à vocation quasi exclusivement interne, est de plus en plus tourné vers le public externe, qu'il s'agisse de consultation de la documentation ou bien de demandes d'information. C'est dans le même esprit d'ouverture que le CVCE envisage de demander pour le service Documentation, Bibliothèque et Archives le statut de *Centre de Documentation Européenne*  (CDE).

Ce rapport est également disponible sur internet à l'adresse www.cvce.lu © 2004 Centre Virtuel de la Connaissance sur l'Europe

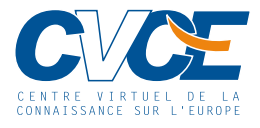

Château de Sanem L-4992 Sanem tél. +352 59 59 20-1 fax +352 59 59 20-555 cvce@cvce.lu www.cvce.lu